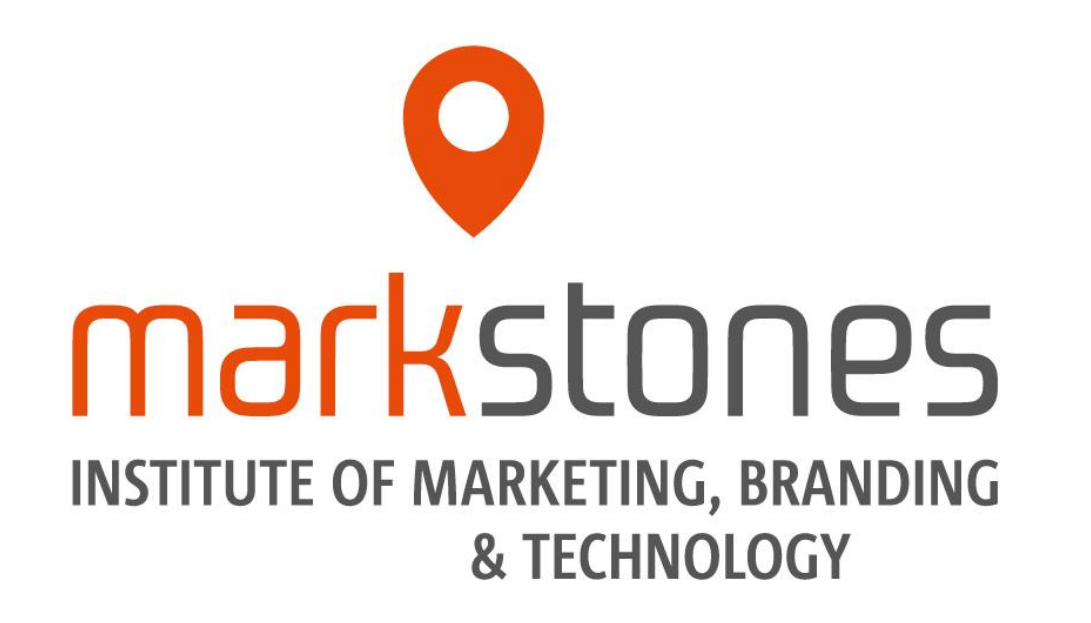

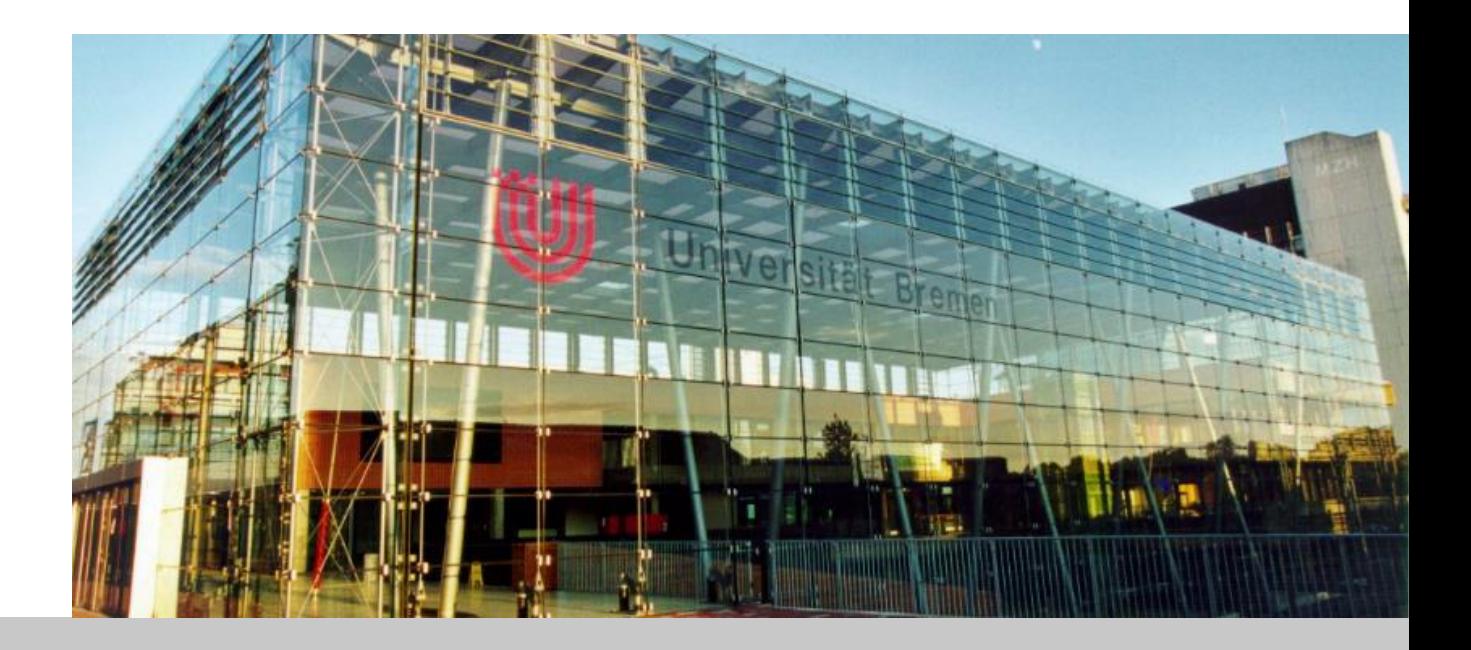

### **Die Literaturanalyse im Rahmen einer Abschlussarbeit – Eine Einführung in wichtige Arbeitsprozesse**

Prof. Christoph Burmann / Prof. Maik Eisenbeiß / Prof. Kristina Klein / Dr. Michael Schade

April 2021

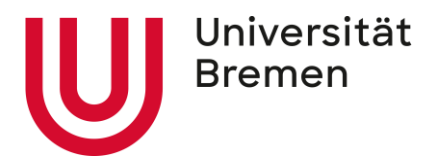

**[Allgemeine Informationen](#page-1-0)** 

**Literatursuche [und Dokumentation der Suche](#page-4-0)**

**[Dokumentation im Methodik-Teil](#page-24-0)**

**[Dokumentation der inhaltlichen Ergebnisse](#page-31-0)**

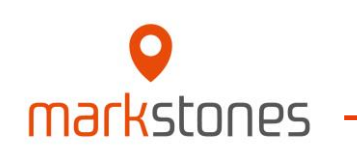

<span id="page-1-0"></span>**1**

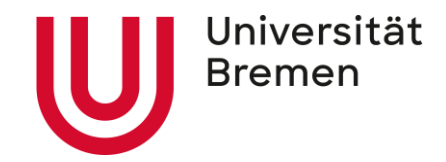

**Diese Informationen sind ein grober Leitfaden für wichtige Arbeitsprozesse in einer systematischen Literaturanalyse. Sie dienen der Erweiterung des Foliensatzes "Einführung ins wissenschaftliche Arbeiten" und sind keine alleinige Grundlage für das Schreiben von wissenschaftlichen Arbeiten.**

Beachten Sie bitte, dass diese Informationen nicht zwingend für andere Lehrstühle an der Universität Bremen gelten.

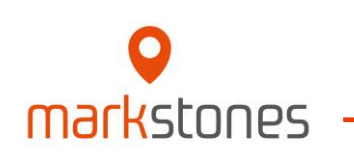

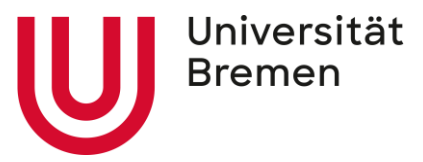

#### **Allgemeine Informationen 2/2**

- Eine systematische Literaturanalyse lässt sich grob in 4 aufeinanderfolgende Arbeitsabschnitte einteilen, wobei die **ersten beiden parallel** laufen müssen:
	- 1. Suche nach geeigneter Literatur
	- 2. Dokumentation der Suche und der gefundenen Literatur
	- 3. Zusammenfassung der Suche im Methodik-Teil
	- 4. Zusammenfassen der inhaltlichen Ergebnisse

#### **Wichtig:**

- Die Ergebnisse der Suche (1. und 2.) **bilden zu 100% die Grundlage** für den Methodik-Teil (3.) und der Methodik-Teil (3.) **zu 100% die Grundlage** für die inhaltlichen Ergebnisse (4.).
- Im Methodik-Teil der Arbeit soll **nicht inhaltlich** auf die gefundenen Quellen eingegangen werden. Es handelt sich hierbei nur um die **Darstellung des Suchprozesses**.
- Die **inhaltlichen Ergebnisse** werden im **entsprechenden (Haupt-)Teil** der Arbeit näher erläutert und zusammengefasst.

#### Der **Schwerpunkt einer Arbeit** liegt immer auf den **inhaltlichen Ergebnissen des Hauptteiles**.

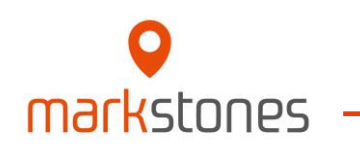

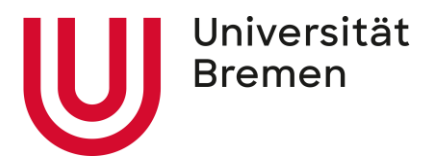

#### <span id="page-4-0"></span>**[Allgemeine Informationen](#page-1-0)**

**Literatursuche [und Dokumentation der Suche](#page-4-0)**

**[Dokumentation im Methodik-Teil](#page-24-0)**

**[Dokumentation der inhaltlichen Ergebnisse](#page-31-0)**

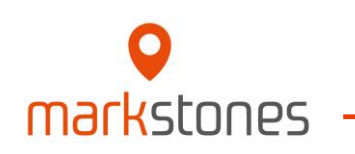

**2**

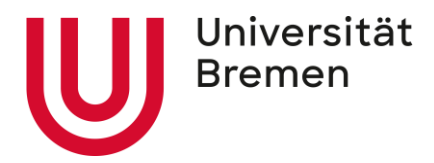

#### **Wichtiges:**

- Während der **gesamten Literaturrecherche** muss die **Dokumentation der Suche parallel** zur Suche selbst erfolgen.
- Erst wenn die **Suche nach Literatur komplett abgeschlossen** ist kann mit dem **Methodik-Teil der Arbeit begonnen werden**, da er **zu 100%** auf den Ergebnissen der Literaturrecherche beruht.

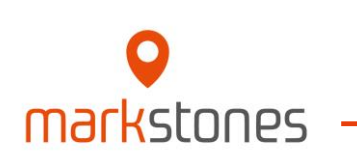

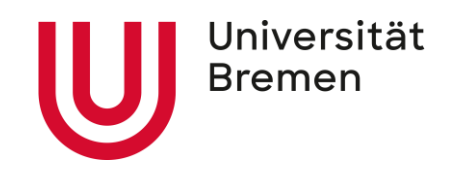

#### **Was soll dokumentiert werden:**

- **Zeitraum der aktiven Suche nach Literatur:** Von wann bis wann wurde nach Literatur gesucht? (z.B. 01.03.2021 – 05.05.2021)
- **Zeitliche Eingrenzung der Veröffentlichungen:**

Auf welchen Zeitraum wurde die Literatursuche eingeschränkt? (z.B. Juni 1992 - Dezember 2021)

#### **Benutzte Schlüsselwörter und Kombinationen:**

Welche Keywords wurden benutzt und welche Kombinationen herangezogen? (z.B. "attraction effect" OR "decoy effect" OR "asymmetric dominance effect")

#### **Art der Suche nach Literaturquellen und Anzahl:**

Wie und wo wurde die Literatur gefunden? Jeweils wie viele Literaturquellen? (z.B. spezielle Zeitschriftensuche: Journal of Marketing – 31 Artikel)

**Anzahl der gesamten gefundenen Quellen und Art der Literaturvorauswahl samt Ausschlusskriterien: Dieser Schritt erfolgt erst, wenn die Suche abgeschlossen ist!** Wie viele Literaturquellen wurden gefunden und was wurde zur Bestimmung der Relevanz gelesen? Wie viele Literaturquellen wurden durch welches Kriterium ausgeschlossen? (z.B. 350 (gefunden)  $\rightarrow$  200 (nach Screening des Abstracts)  $\rightarrow$  150 (nicht wissenschaftlich)  $\rightarrow$  100 (nur deskriptiv)  $\rightarrow$  70 (doppelte Quellen) = Gesamte Anzahl für Analyse: 70

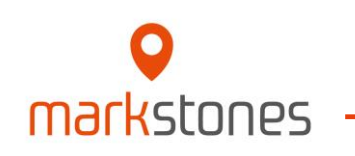

#### **Grober Ablauf der systematischen Literatursuche:**

- 1. Einlesen in das Thema über die Quellen der Ausschreibung ("wissen, worum es geht") und finden erster Schlüsselwörter/Keywords
- 2. Allgemeine Suche nach weiteren relevanten Quellen und Identifikation/Anpassung weiterer Keywords ("einen Überblick verschaffen"). Bitte beachten Sie: generell müssen Keywords im gesamten Suchprozess dynamisch angepasst werden
- 3. Suche innerhalb von wissenschaftlichen Datenbanken
- 4. Suche innerhalb der wichtigsten Zeitschriften (A+ bis D)
- 5. Suche innerhalb von wissenschaftlichen Beiträgen (Forward-/Backward-Search)

**Diese Schritte dauern wesentlich länger als Sie annehmen. Fangen Sie also rechtzeitig an und planen Sie Zeit für die Suche ein!**

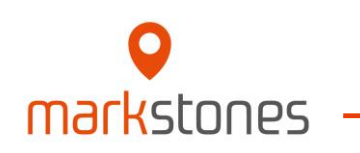

Universität

**Bremen** 

#### **Wie und wo finde ich geeignete Literatur:**

- Über die Identifikation und Suche nach Schlüsselwörtern
- **In der Ausschreibung der wissenschaftlichen Arbeit**
- **9** In bestimmten Zeitschriften
- **In wissenschaftlichen Datenbanken: z.B. Google Scholar, EBSCO, Science Direct, Web of Science**
- **O** Innerhalb der relevanten Literatur

Wichtig ist hier, dass die Literatursuche **systematisch** und gezielt erfolgt und nicht "ins Blaue hinein" gesucht wird. Letzteres Prozedere mag zwar reichen, um einen ersten Eindruck über das Thema zu bekommen, ist aber für eine systematische Literaturanalyse ungeeignet.

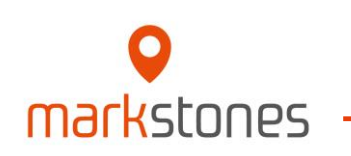

Universität

**Bremen** 

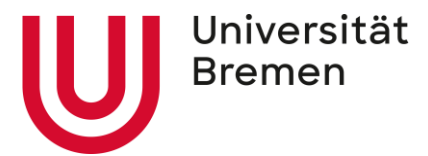

#### **Literatursuche: Vor dem Start der Suche**

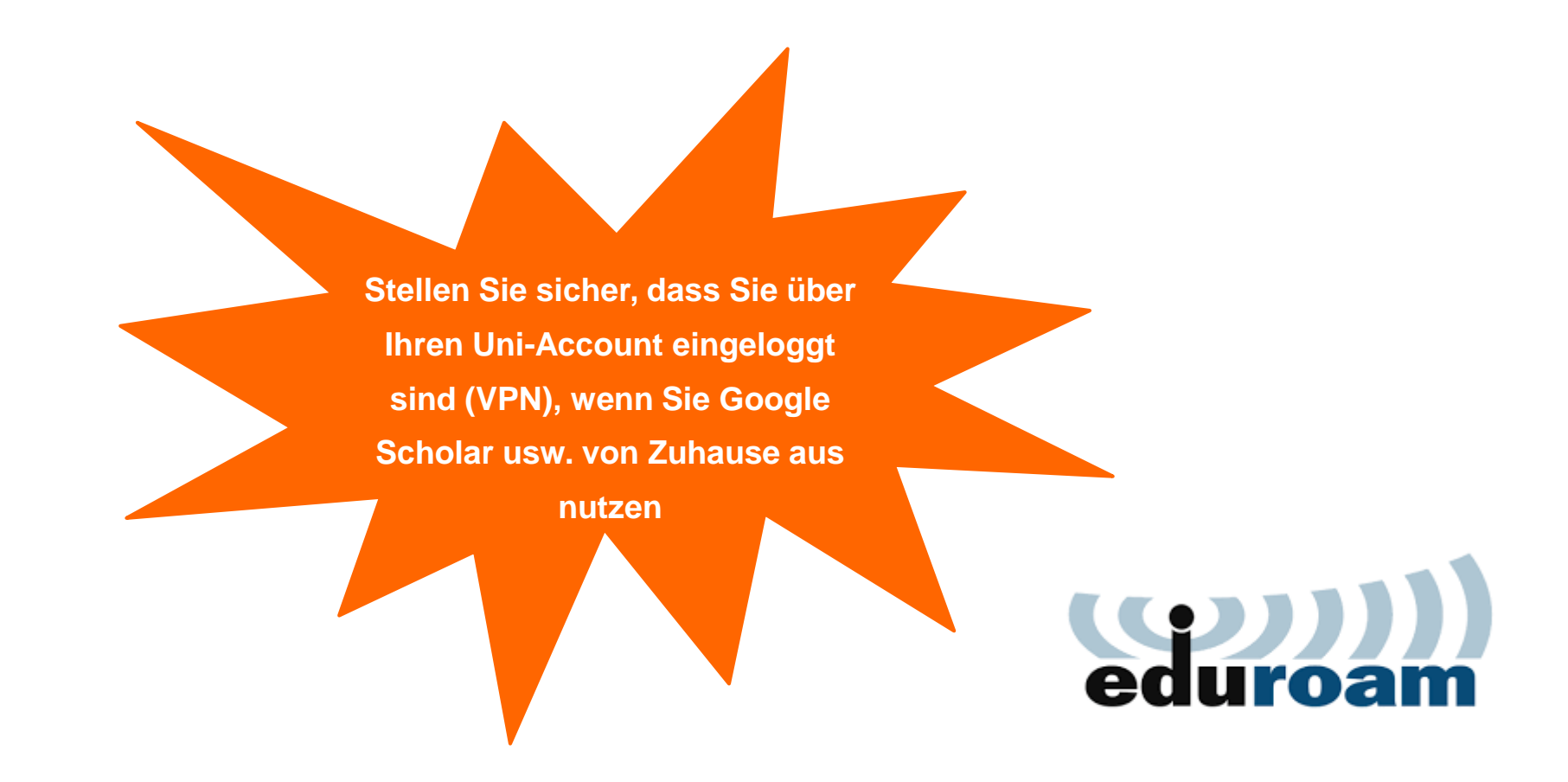

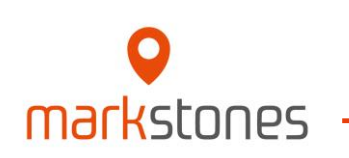

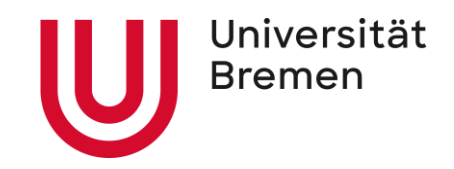

#### **Identifikation und Suche nach Schlüsselwörtern/Keywords:**

Welche Keywords geben den zu untersuchenden Sachverhalt wieder? Z.B. "privacy disclosure", "attraction effect", "influencer marketing", etc.

**• Wie man geeignete Keywords findet:** 

- Eigene Feststellung anhand des Titels oder des Ausschreibetextes der Arbeit
- Identifikation innerhalb von Quellen
	- Fachbegriffe im Fließtext von Artikeln
	- Manche Artikel geben Keywords direkt mit an<sup>1)</sup>
- Google Scholar gibt bei einer Suche manchmal verwandte Suchanfragen/Schlüsselwörter an<sup>1)</sup>
- **Kombinationen von relevanten Schlüsselwörter sollten benutzt werden.**
- Generell sollten die Keywords in englischer Sprache sein. Dies erleichtert die Suche nach Literatur!

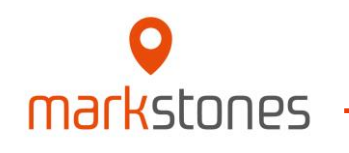

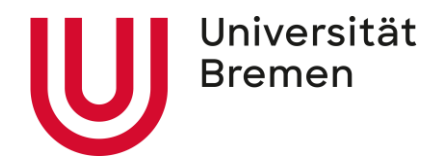

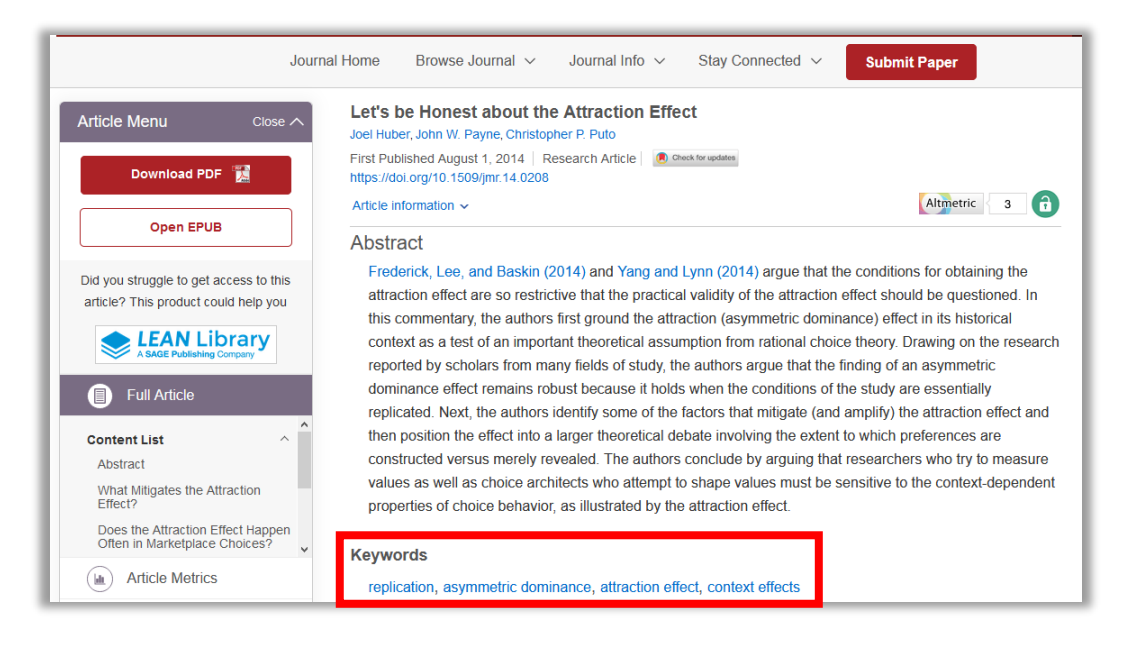

#### **Direkt im Artikel angegebene Keywords1): Verwandte Suchanfragen von Google Scholar2):**

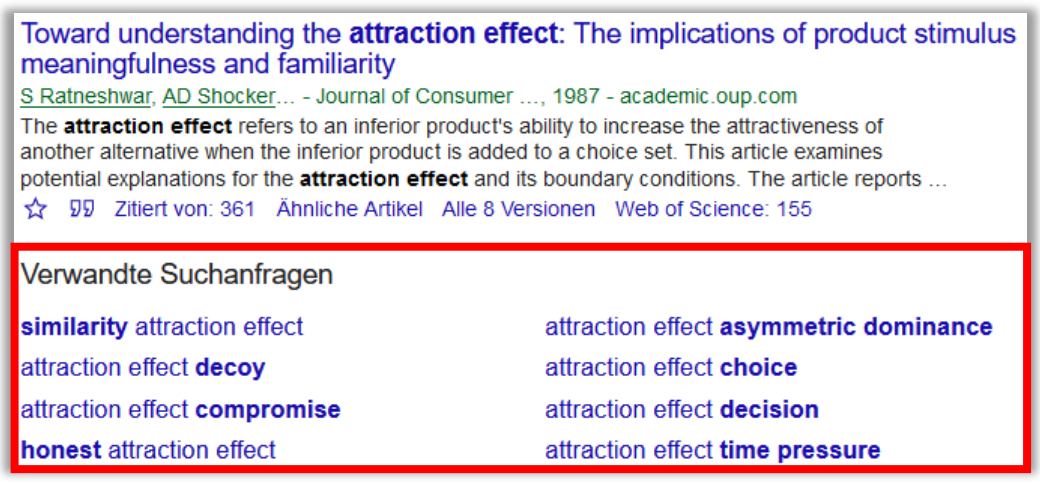

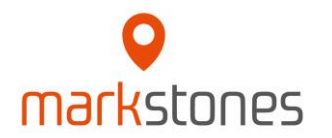

1) Huber, J., Payne, J. W., & Puto, C. P. (2014). Let's be honest about the attraction effect. *Journal of Marketing Research*, *51*(4), 520-525. Available at: <https://journals.sagepub.com/doi/full/10.1509/jmr.14.0208> 2) [https://scholar.google.de](https://scholar.google.de/)

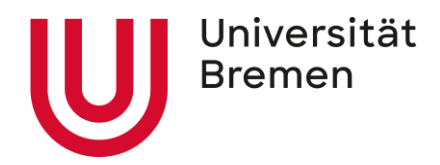

#### **Über die Benutzung von Schlüsselwörtern:**

Viele Datenbanken oder Zeitschriften haben eigene Suchfunktionen, an die die Suche separat angepasst werden muss. Die hier aufgezeigten Möglichkeiten funktionieren in Google Scholar und teilweise innerhalb der Suchoptionen einzelner Datenbanken/Zeitschriften:

- Boolean Operatoren beeinflussen wie gesucht wird:
	- AND Suche enthält zwingend beide Keywords (keyword1 **AND** keyword2)
	- OR Suche enthält eines von beiden oder beide Keywords (keyword1 **OR** keyword2)
	- - oder NOT Suche enthält das Keyword nicht (**NOT** / **-**keyword)
	- Suche auch nach synonymen des Wortes (~keyword)
	- "" Suche nach exakt diesem Ausdruck (**"**keyword**"**)
	- AROUND() Suche enthält Keyword in Kombination mit unbekannten Keywords (keyword1 **AROUND(Anzahl fehlender Wörter)**)
	- allintitle: Suche nur im Titel (**allintitle:**keyword)
	- ext: oder filetype: Suche nur nach angegebenem Dateityp (**ext:**pdf)
	- site: Suche auf speziellen Domainseiten (**site:**https://journals.sagepub.com)
- Die Operatoren können auch kombiniert werden. Beispiel:

allintitle:"decoy effect" OR attraction effect -phantom site:https://journals.sagepub.com

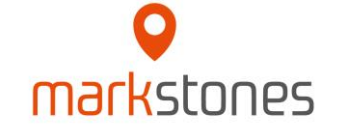

#### **Zeitschriften und ihre Relevanz :**

Eine Liste der wichtigsten Zeitschriften findet sich in der VHB-JOURQUAL 3 Marketing-Teilrating Liste<sup>1)</sup>.

- Ist ein Artikel in einer dieser Zeitschriften, kann er zitiert werden, wobei (wenn möglich) immer die besten Zeitschriften als Quelle benutzt werden sollen.
- Diese Zeitschriften (A+ bis D) sollten systematisch nach relevanter Literatur durchsucht werden.
- Die Bewertung der einzelnen Kategorien ist wie folgt<sup>2</sup>:
	- A+: herausragende und weltweit führende wissenschaftliche Zeitschriften
	- A: führende wissenschaftliche Zeitschriften
	- B: wichtige und angesehene wissenschaftliche Zeitschriften
	- C: anerkannte wissenschaftliche Zeitschriften
	- D: wissenschaftliche Zeitschriften
- Dies heißt aber nicht, dass sich auf diese Zeitschriften beschränkt werden soll. Eine systematische Literaturanalyse umfasst auch Artikel bzw. Literaturquellen außerhalb der VHB-JOURQUAL 3 Marketing Teilrating Liste, da z.B. relevante Literatur auch in anderen Bereichen veröffentlicht worden sein kann (wie z.B. white paper, Konferenzpapiere, etc.).

Universität **Bremen** 

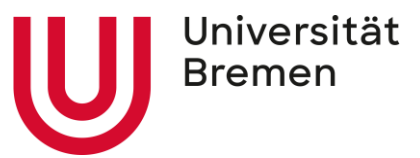

#### **Das Teilranking für Marketing aus dem deutschsprachigen Raum:**

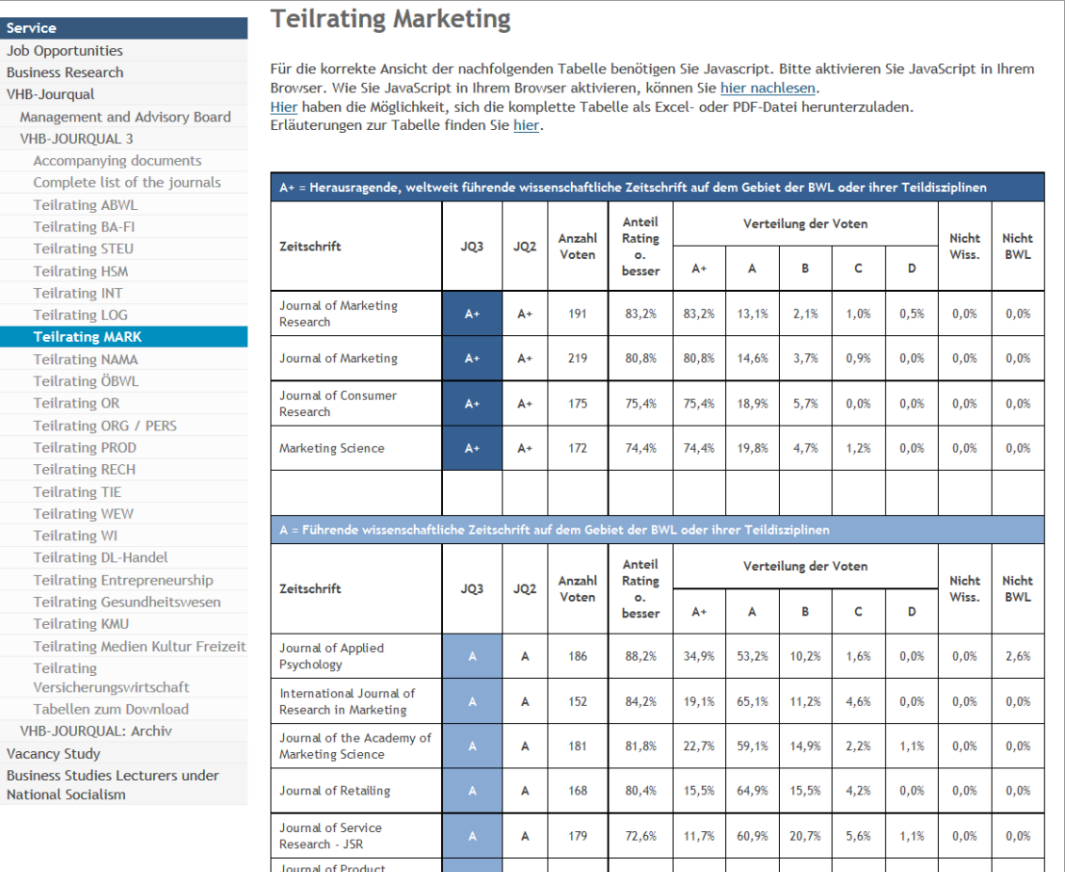

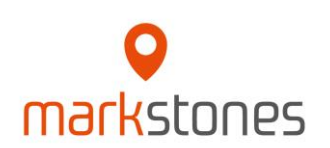

http://vhbonline.org/en/service/jourqual/vhb-jourqual-3/

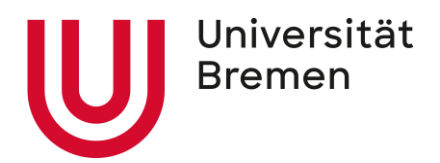

#### **Literatursuche: Beiträge von Zeitschriften/Journals 3/4**

#### **Über die Bibliothekswebsite der Universität suchen:**

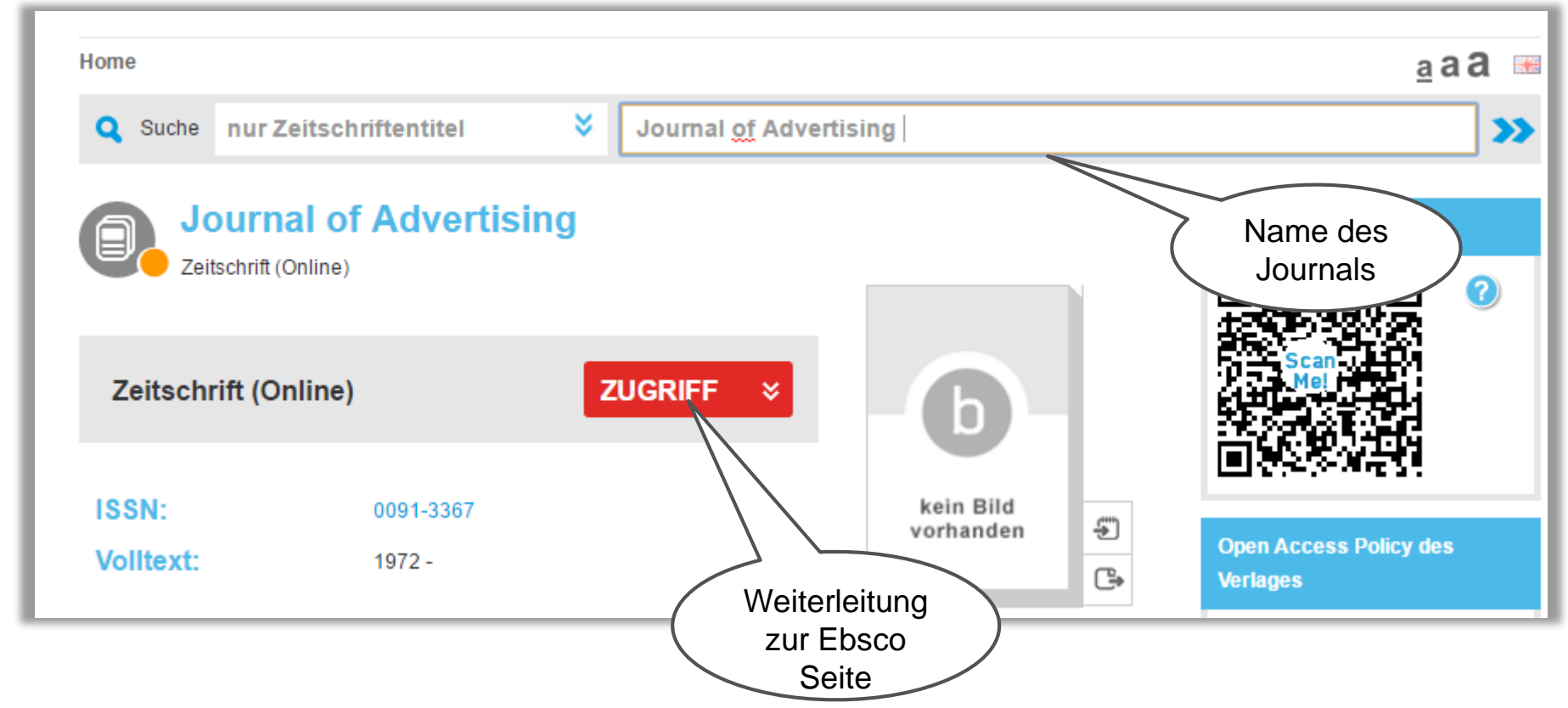

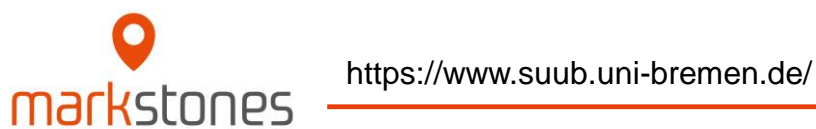

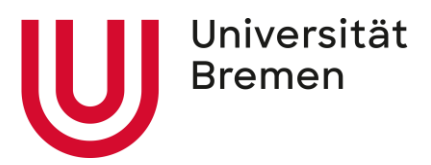

#### **Literatursuche: Beiträge von Zeitschriften/Journals 4/4**

#### **Weiter auf der EBSCO Website suchen:**

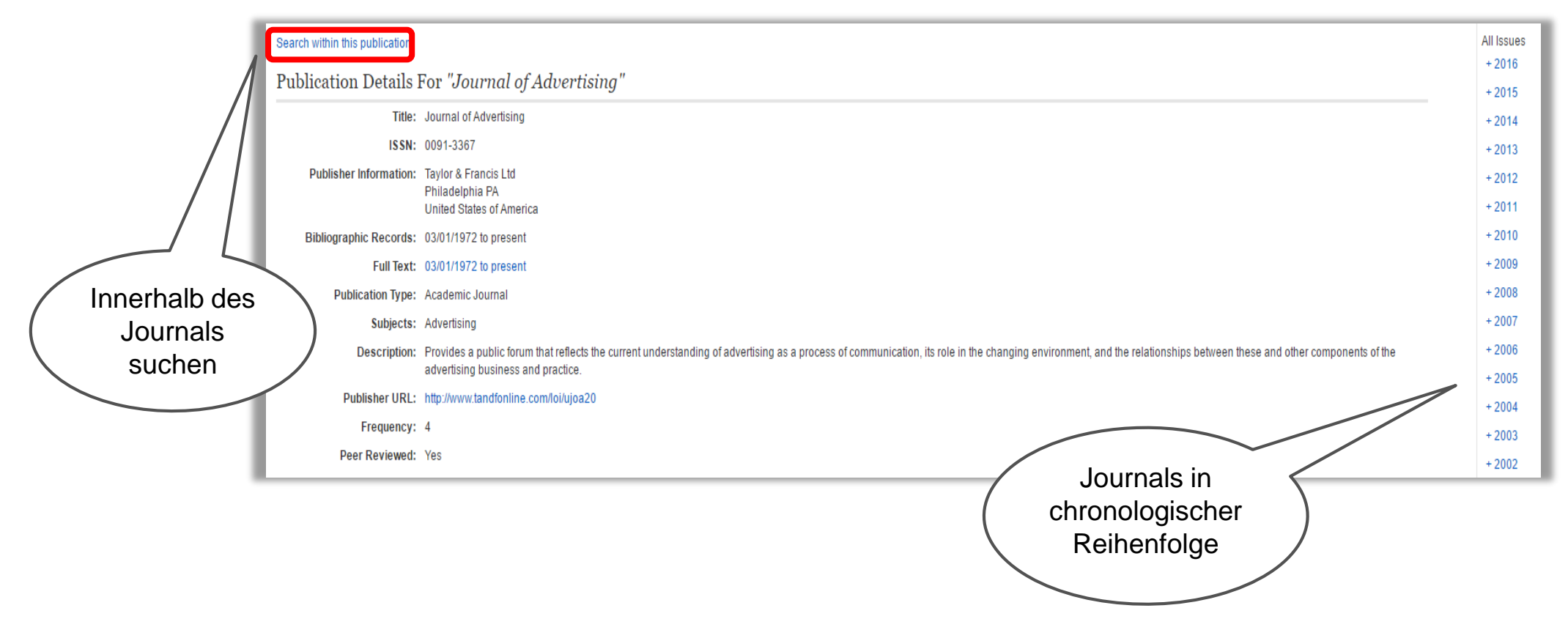

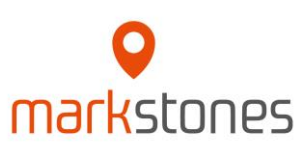

http://web.b.ebscohost.com/ehost/command/detail?vid=0&sid=d3c7cf9b-0782-4ebf-9cb6-2a13d51bd398%40pdc-vsessmgr01&bdata=JnNpdGU9ZWhvc3QtbGl2ZQ%3d%3d#jid=JAD&db=buh

#### **Was sind wissenschaftliche Datenbanken und warum benutzt man sie:**

- Sammlung von vielen wissenschaftlichen Forschungsbeiträgen aus verschiedenen Quellen 9.
	- Zeitschriften/Journals
	- Konferenzen
	- Doktorarbeiten, Thesen
	- Etc.
- Gute Quelle für wissenschaftliche Forschung 9.
	- Peer-Reviewed (von unabhängigen Gutachtern aus dem gleichen Fachbereich begutachtet)
	- Enthalten mehrere Journals, aber nicht zwingend alle
		- → Mehr als eine Datenbank muss durchsucht werden!

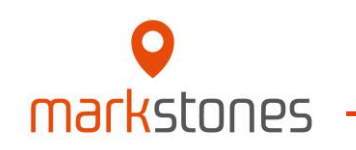

Universität

**Bremen** 

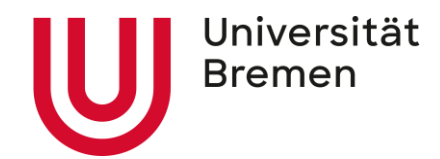

#### **Literatursuche: Wissenschaftliche Datenbanken 2/4**

#### **Wichtige wissenschaftliche Datenbanken:**

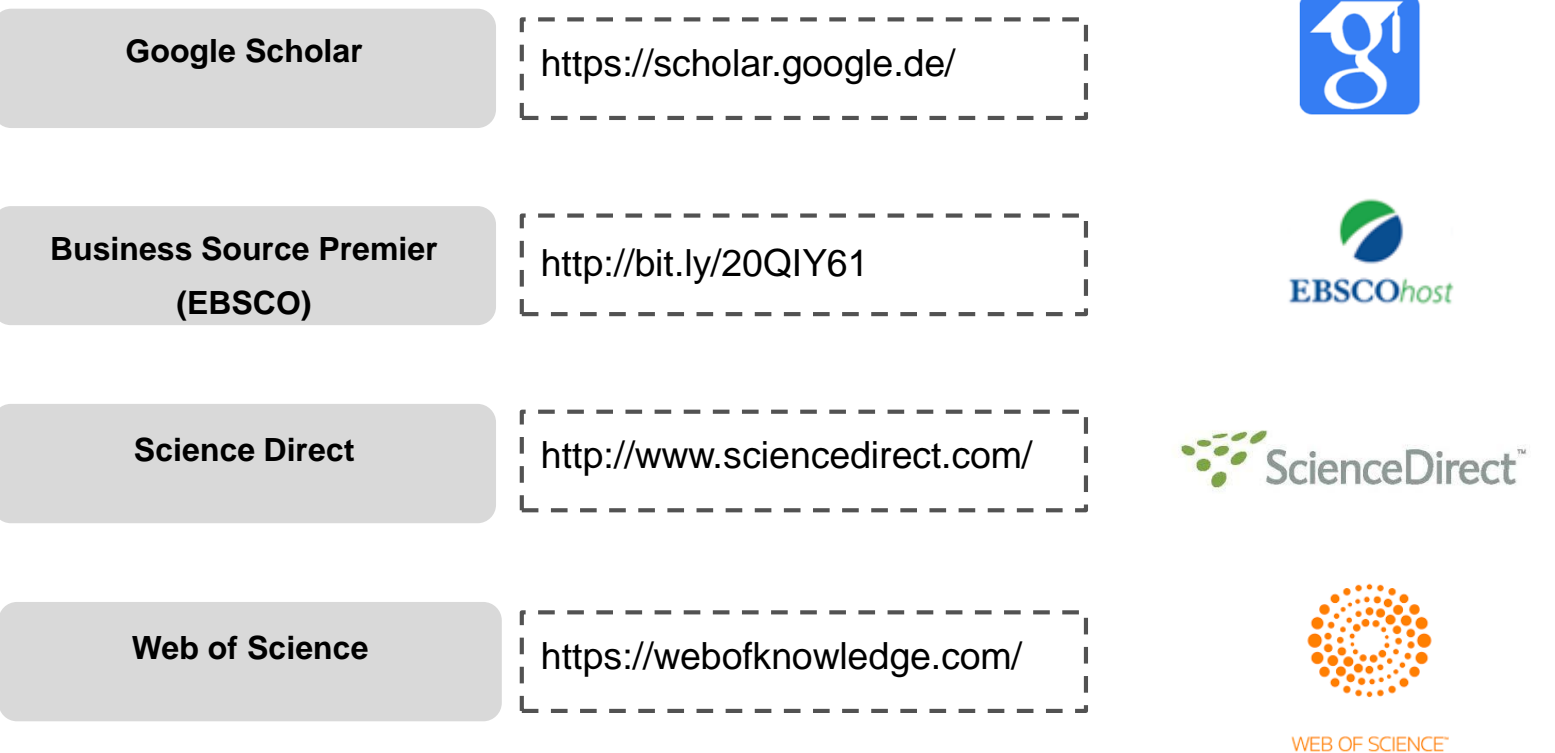

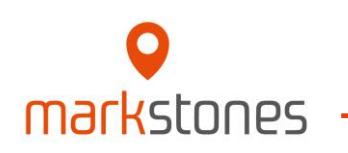

#### **Weitere Möglichkeiten für Literatursuche:**

- [https://www.jstor.org](https://www.jstor.org/)
- <https://pubsonline.informs.org/>
- [https://academic.oup.com](https://academic.oup.com/)
- <https://journals.sagepub.com/>
- <https://psycnet.apa.org/home>
- [http://link.springer.com](http://link.springer.com/)

markstnnes

• [http://onlinelibrary.wiley.com](http://onlinelibrary.wiley.com/)

- [http://www.tandfonline.com](http://www.tandfonline.com/)
- [https://www.researchgate.net](https://www.researchgate.net/)
- [http://www.palgrave-journals.com](http://www.palgrave-journals.com/)
- <https://www.emerald.com/insight/>
- <https://www.ssrn.com/index.cfm/en/>
- <https://ideas.repec.org/>
- [https://www.nature.com](https://www.nature.com/)

20

Universität

**Bremen** 

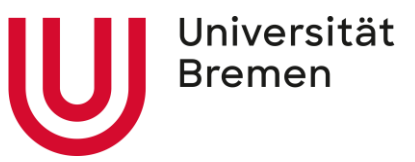

#### **Literatursuche Wissenschaftliche Datenbanken 4/4**

#### **Überblick Google Scholar:**

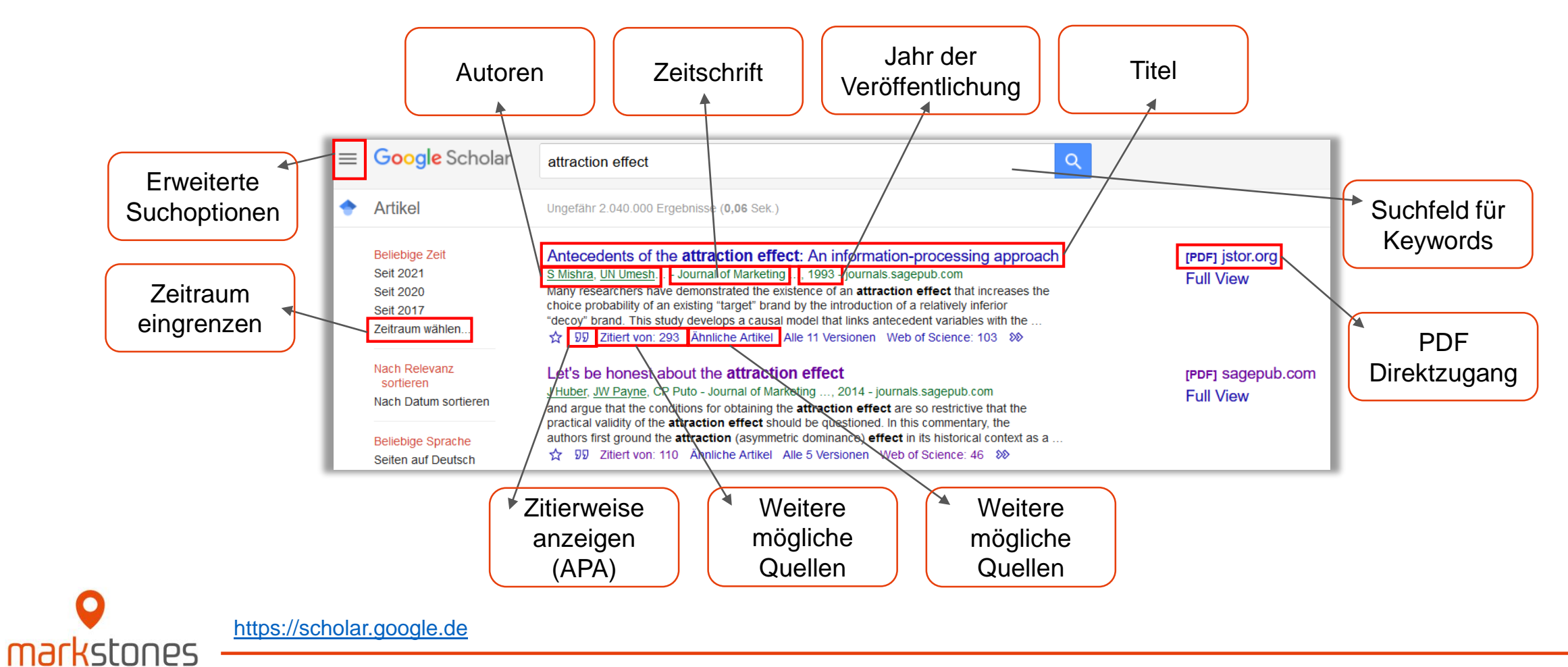

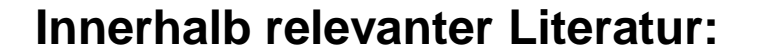

- Es gibt 3 Möglichkeiten aus einer bereits gefundenen Literaturquelle weitere zu extrahieren:
	- Rückwärtssuche über Fließtext:
		- Innerhalb des Textes einer Literaturquelle werden viele Aussagen über externe Quellen belegt. Hierbei ist beim Lesen der Aussage meist schon ersichtlich, ob die zitierte Quelle für das eigene Thema geeignet ist.
	- Rückwärtssuche über das Literaturverzeichnis:
		- Hier sollen die **Titel** im Literaturverzeichnis nach weiterer relevanter Literatur durchsucht werden.
	- Vorwärtssuche über "zitiert von/cited by":
		- Viele Datenbanken/Zeitschriften geben direkt eine abrufbare Liste der zitierenden Artikel mit an. Diese ist allerdings oft limitiert, weswegen diese Liste auch über Google Scholar abgerufen werden kann.

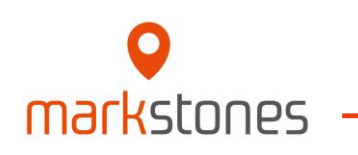

Universität **Bremen** 

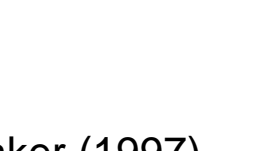

Universität **Bremen** 

#### **Literatursuche: Innerhalb von Literatur 2/3**

#### **Rückwärtssuche**:

- Ausgangsartikel: Aaker (1997)
	- "*Backward-Search*": Durchsicht des Literaturverzeichnisses nach relevanten Artikeln, die von Aaker (1997) zitiert wurden. 355
	- Welche Artikel wurden in diesem Artikel zitiert?

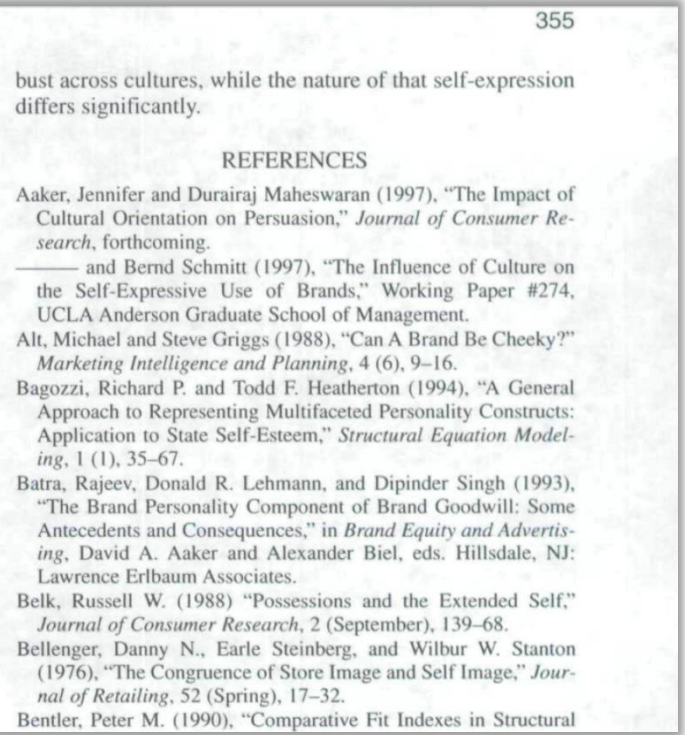

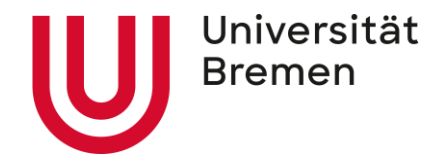

#### **Literatursuche: Innerhalb von Literatur 3/3**

#### **Vorwärtssuche:**

- Ausgangsartikel: Aaker (1997)
	- "*Forward-Search*": Durchsicht der Datenbank nach Artikeln, die Aaker (1997) zitiert haben.
	- Welche Artikel zitieren diesen Artikel?

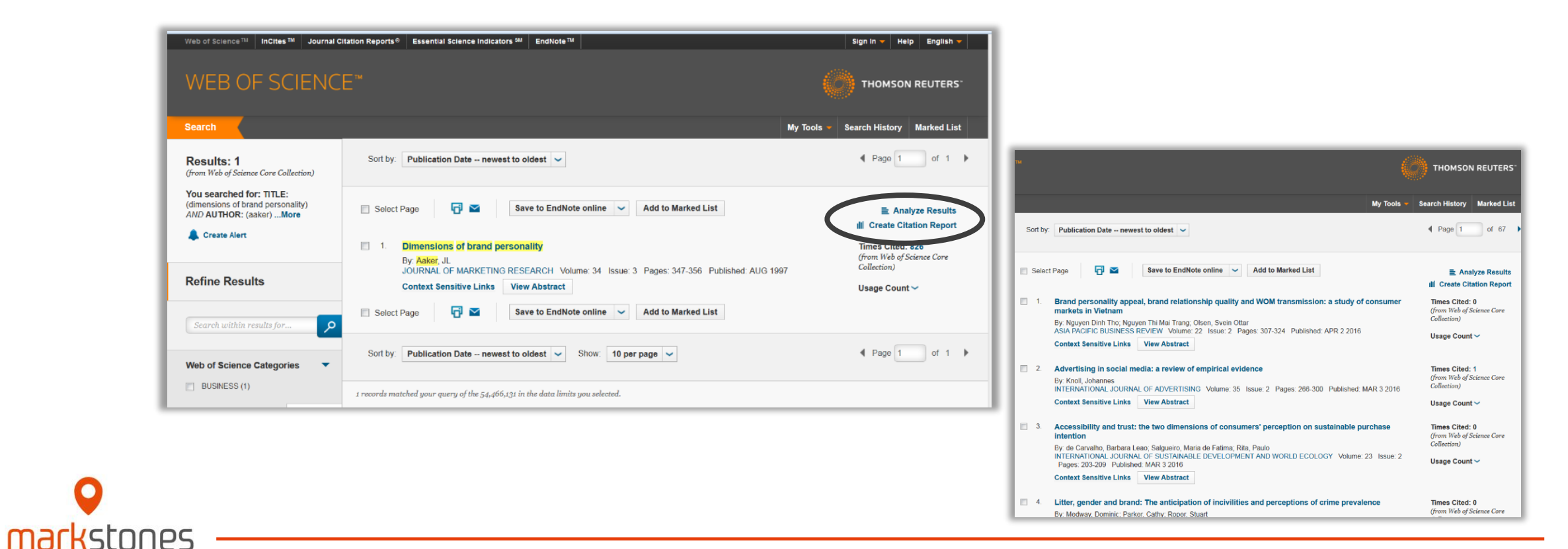

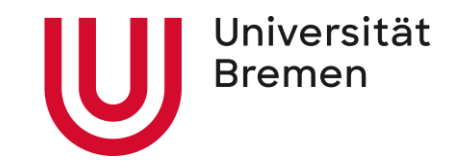

<span id="page-24-0"></span>**[Allgemeine Informationen](#page-1-0)**

**Literatursuche [und Dokumentation der Suche](#page-4-0)**

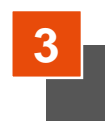

**[Dokumentation im Methodik-Teil](#page-24-0)**

**[Dokumentation der inhaltlichen Ergebnisse](#page-31-0)**

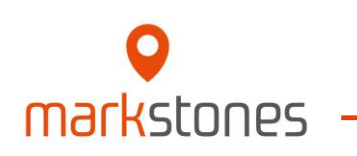

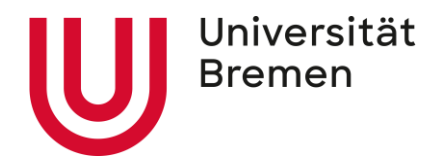

#### **Wichtiges:**

- Der Methodik-Teil der Arbeit kann **erst begonnen** werden, nachdem die **Literatursuche abgeschlossen** ist.
- Der Methodik-Teil der Arbeit beinhaltet **alle** Informationen **aus der Dokumentation der Suche.**
- Im Methodik-Teil der Arbeit soll **nicht inhaltlich** auf die gefundenen Quellen eingegangen werden. Es handelt sich hierbei nur um die **Darstellung des Suchprozesses**.
- Der Methodik-Teil der Arbeit soll **möglichst kurz gehalten** und der **Fließtext maximal 1,5 Seiten lang** sein (Graphik nicht inbegriffen).

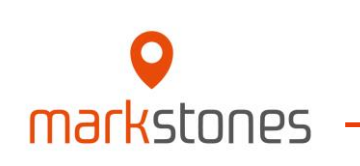

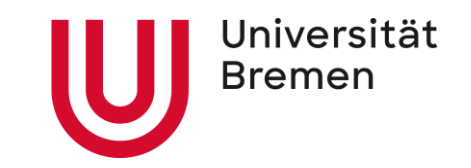

#### **Wie soll die Dokumentation im Methodik-Teil aussehen:**

#### **• Einfache Nennung im Fließtext:**

- Zeitraum der aktiven Suche nach Literatur
- Zeitliche Eingrenzung der Veröffentlichungen
- Benutzte Schlüsselwörter und Kombinationen

#### **Zusätzliche** graphische Darstellung:

- Art der Suche nach Artikeln und Anzahl
- Anzahl der gesamten gefundenen Quellen und die Art der Literaturvorauswahl samt Ausschlusskriterien

Hierbei handelt es sich um Minimalkriterien. Die graphische Darstellung kann auch mehr (oder alle) relevante Informationen enthalten (vgl. linkes Beispiel von Folie 29). Wichtig ist außerdem, dass **alle Informationen auch im Fließtext enthalten sein müssen** (auch die der Graphik)!

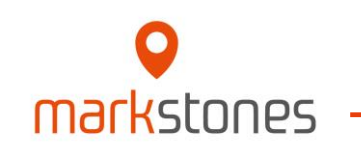

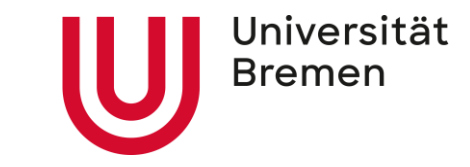

#### **Beispiel einfache graphische Darstellung:**

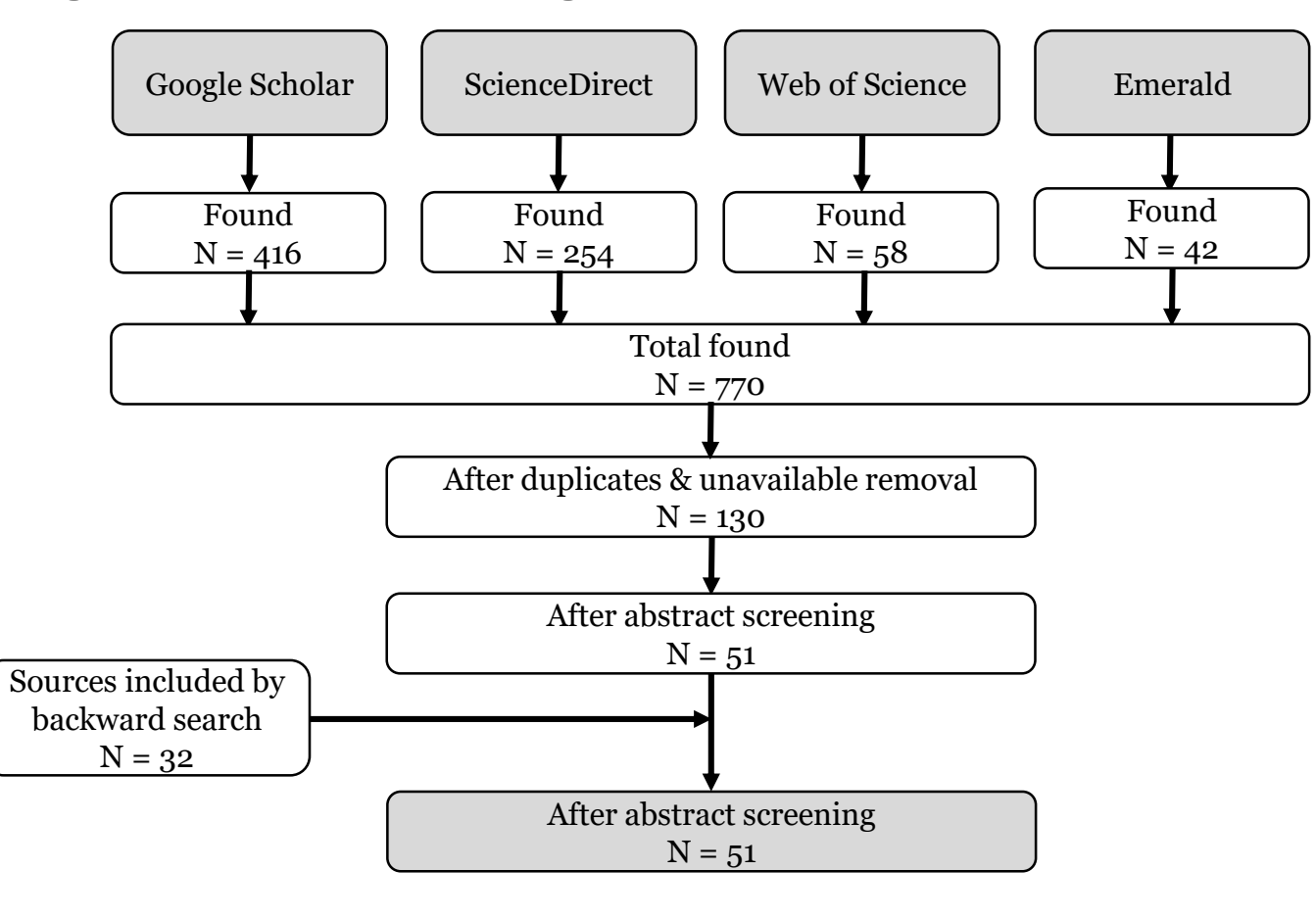

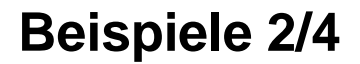

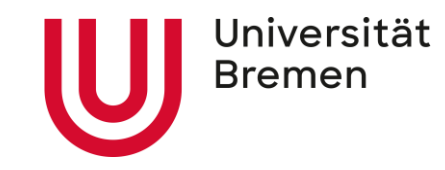

#### **Weitere Beispiele:**

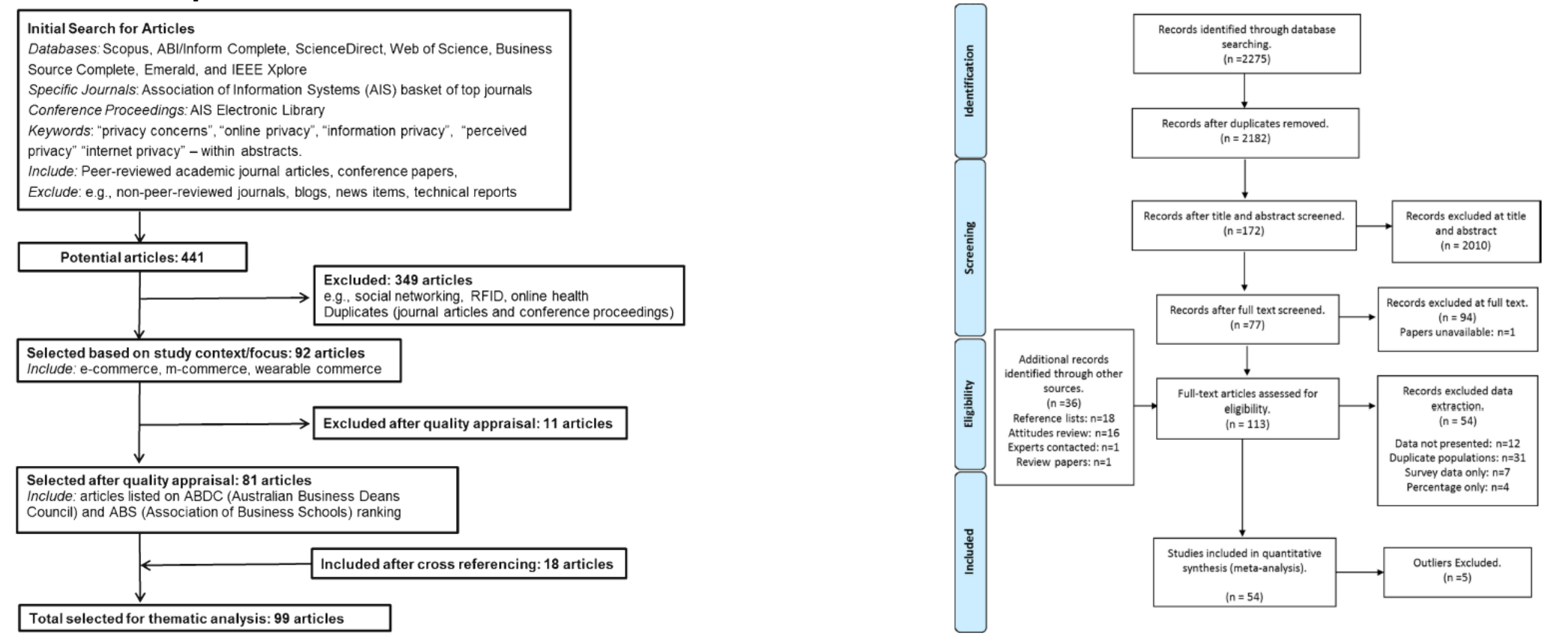

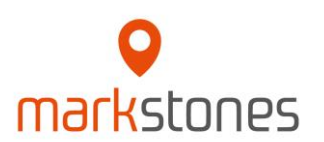

Links: Clark, B., Stewart, G. B., Panzone, L. A., Kyriazakis, I., & Frewer, L. J. (2017). Citizens, consumers and farm animal welfare: A meta-analysis of willingness-to-pay studies. Food Policy, 68, 112-127. Rechts:Bandara, R., Fernando, M., & Akter, S. (2019). Privacy concerns in E-commerce: A taxonomy and a future research agenda. Electronic Markets, 1-19.

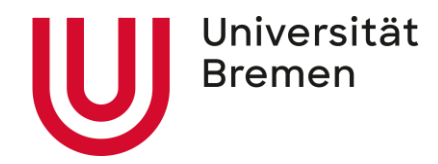

#### **Textbeispiel:**

#### **3 Literaturanalyse1)**

Nach [38] hat sich die Durchführung einer Literaturanalyse als Forschungsmethodik etabliert, um aktuell vorliegende Erkenntnisse methodisch zu erarbeiten und auf Basis dessen, existierende Forschungslücken zu identifizieren. In Anlehnung an die in [85] und [30] definierte Methodik, wurde im Rahmen dieses Beitrags eine solche Literaturanalyse zum Themenkomplex Digitale Fabrik durchgeführt.

#### **3.1 Auswahl der Literaturquellen**

Der für die Literaturanalyse relevante Zeitraum wurde auf Veröffentlichungen aus den Jahren 2000 bis 2011 begrenzt. Als Ausgangspunkt für die Literatursuche wurden zunächst die relevanten Suchbegriffe *"Digitale Fabrik", "Digital Factory", "Virtual Factory", "Digital Manufacturing"* und "*Virtual Manufacturing"* definiert. Um sicherzugehen, dass qualitativ hochwertige wissenschaftliche Veröffentlichungen die Basis für die Analyse darstellen, wurden zunächst die im "AIS Senior Scholars' Basket of Journals" [79] definierten Publikationen sowohl manuell als auch mithilfe von Datenbankrecherchen auf relevante Artikel durchsucht. Da auf Basis dieser Suchen lediglich eine sehr geringe Anzahl an Beiträgen identifiziert werden konnten, wurde die Recherche auf die etablierten Literaturdatenbanken *EBSCOHost, ACM Digital Library, IEEE Xplore, ScienceDirect, SpringerLink, WISO* sowie *Google Scholar* ausgeweitet und Schlüsselwortsuchen in Titel, Abstract und Volltext der Artikel durchgeführt. Anhand zusätzlicher Vor- und Rückwärtssuchen, ausgehend von den bis zu diesem Zeitpunkt identifizierten Artikeln, wurde versucht, die Liste der potenziell relevanten Artikel weiter zu vervollständigen.

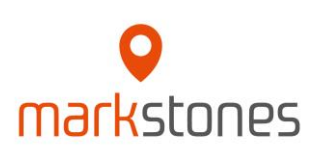

Himmler, F., & Amberg, M. (2013). Die Digitale Fabrik - eine Literaturanalyse. Wirtschaftsinformatik, 11. S. 168 – 169.

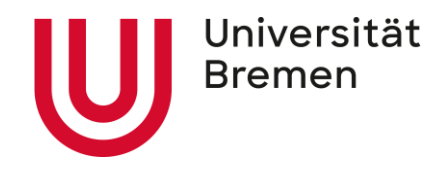

#### **3.2 Identifizierte Literaturquellen**

Durch die im vorangehenden Abschnitt beschriebene Vorgehensweise konnten über einen Zeitraum von elf Jahren zunächst 219 Beiträge identifiziert werden, welche sich mit dem Thema Digitale Fabrik beschäftigen. Anhand der Häufigkeitsverteilung der Veröffentlichungen im Zeitverlauf zeigt sich die stetig wachsende Bedeutung der Thematik in der Forschung.

Für zehn der identifizierten Beiträge war kein Zugang zum Volltext verfügbar, wodurch die Anzahl auf 209 reduziert wurde. Anhand eines detaillierten Reviews der verfügbaren Volltexte auf Themenrelevanz und einer Fokussierung auf Fachbücher, Fachzeitschriften, Konferenzbeiträge sowie Dissertationen wurde die Anzahl weiter um 95 Artikel auf 104 reduziert.

Die aus dieser Vorgehensweise resultierenden Artikel wurden anschließend im Detail analysiert, um die Beiträge zu identifizieren, welche inhaltlich bei der Beantwortung der Forschungsfragen unterstützen. Hierdurch wurde die Anzahl relevanter Artikel abschließend auf 88 reduziert (Abb. 3).

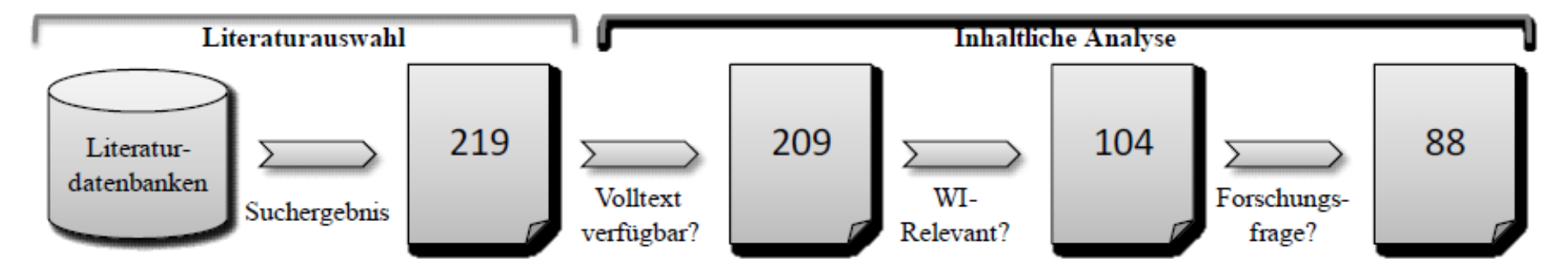

Abb. 3. Literaturauswahlprozess

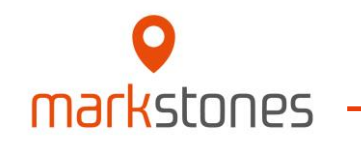

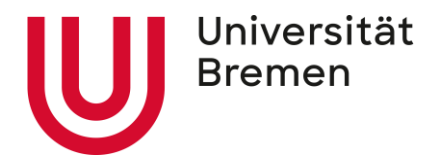

<span id="page-31-0"></span>**[Allgemeine Informationen](#page-1-0)** 

**Literatursuche [und Dokumentation der Suche](#page-4-0)**

**[Dokumentation im Methodik-Teil](#page-24-0)**

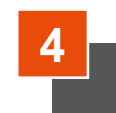

**[Dokumentation der inhaltlichen Ergebnisse](#page-31-0)**

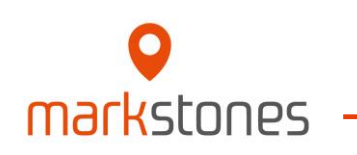

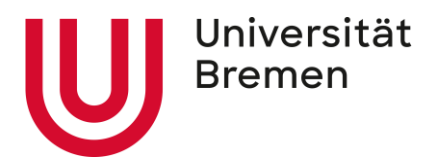

#### **Wichtiges:**

- **Die inhaltlichen Ergebnisse werden im Hauptteil** der Arbeit näher erläutert und zusammengefasst. Eine genauere Erklärung/Darstellung dazu befindet sich in dem Foliensatz "Einführung ins wissenschaftliche Arbeiten" und wird **hier nicht weiter erläutert**.
- Die auf den nachfolgenden Folien vorgestellte Literaturtabelle und der konzeptionelle Rahmen **sind**  "**Hilfsmittel**", die im Rahmen des Ergebnisteiles des Hauptteiles der Arbeit **zwingend eingesetzt** werden müssen. Sie sind die **Grundlage für die tiefgehende schriftliche Beschreibung und Diskussion** im Text des Ergebnisteils zur Beantwortung der Forschungsfragen, **ersetzen diese jedoch nicht!**
- Die Literaturtabelle und der konzeptionelle Rahmen beinhalten **rein inhaltlichen Ergebnisse!**
- Die Literaturtabelle und der konzeptionelle Rahmen **beruhen zu 100% auf dem Methodik-Teil der Arbeit,**  bzw. auf den dort**, im finalen Schritt als verwendbar/verwendet deklarierten Quellen!**

**Zusätzlich** zu der Literaturtabelle und dem konzeptionellen Rahmen ist immer noch eine **ausführliche und tiefgehende schriftliche Diskussion der Ergebnisse zur Beantwortung der Forschungsfragen nötig!!!**

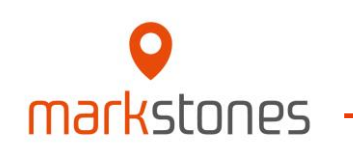

#### **Literatur-/Studientabelle**

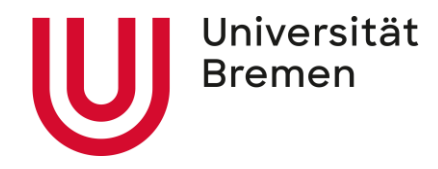

- **Zusätzlich zum Literaturverzeichnis im Anhang der Arbeit**
- **Überblick über alle empirischen Studien, die Grundlage der inhaltlichen Ergebnisse der Arbeit sind**
- **Mögliche** Kriterien (Spalten):
	- Informationen zum Artikel: Autor/ Jahr / Journal
	- Forschungsfrage / Ziel der Studie
	- Datengrundlage / Stichprobe
	- Methodik / Analyseverfahren
	- Operationalisierungen der zentralen Variablen
	- Abhängige und unabhängige Variablen
	- Moderatoren / Mediatoren
	- Hypothesen

markstnnes

- Zentrale Ergebnisse
- Oft sind nicht alle Kriterien nötig oder sinnvoll
- Auswahl ist themenabhängig und kann je nach Thema auch weitere Kriterien erfordern Q
- **Die Tabelle an sich sollte im Allgemeinen auf eine Seite im Querformat passen (d.h. nicht zu viele Spalten)**, d.h. NICHT, dass die Tabelle nur eine Seite lang sein soll
- Sortierung festlegen: Alphabetisch nach Autoren?, Jahr?, Sachlogisch?

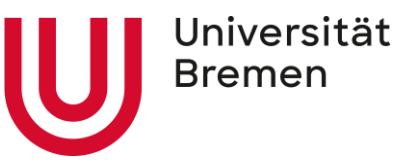

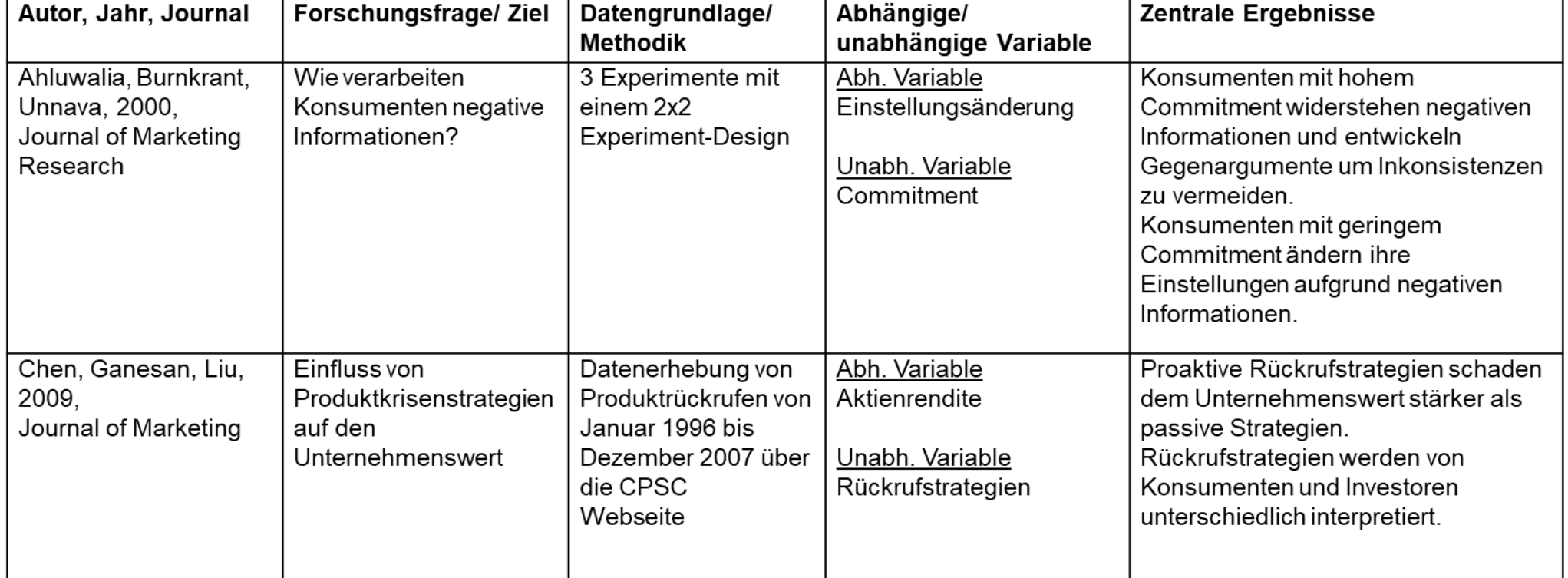

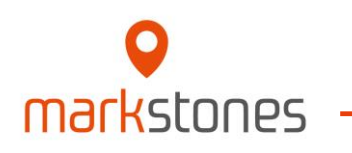

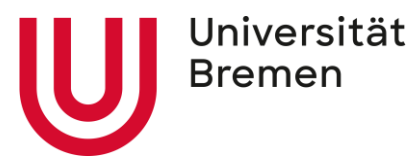

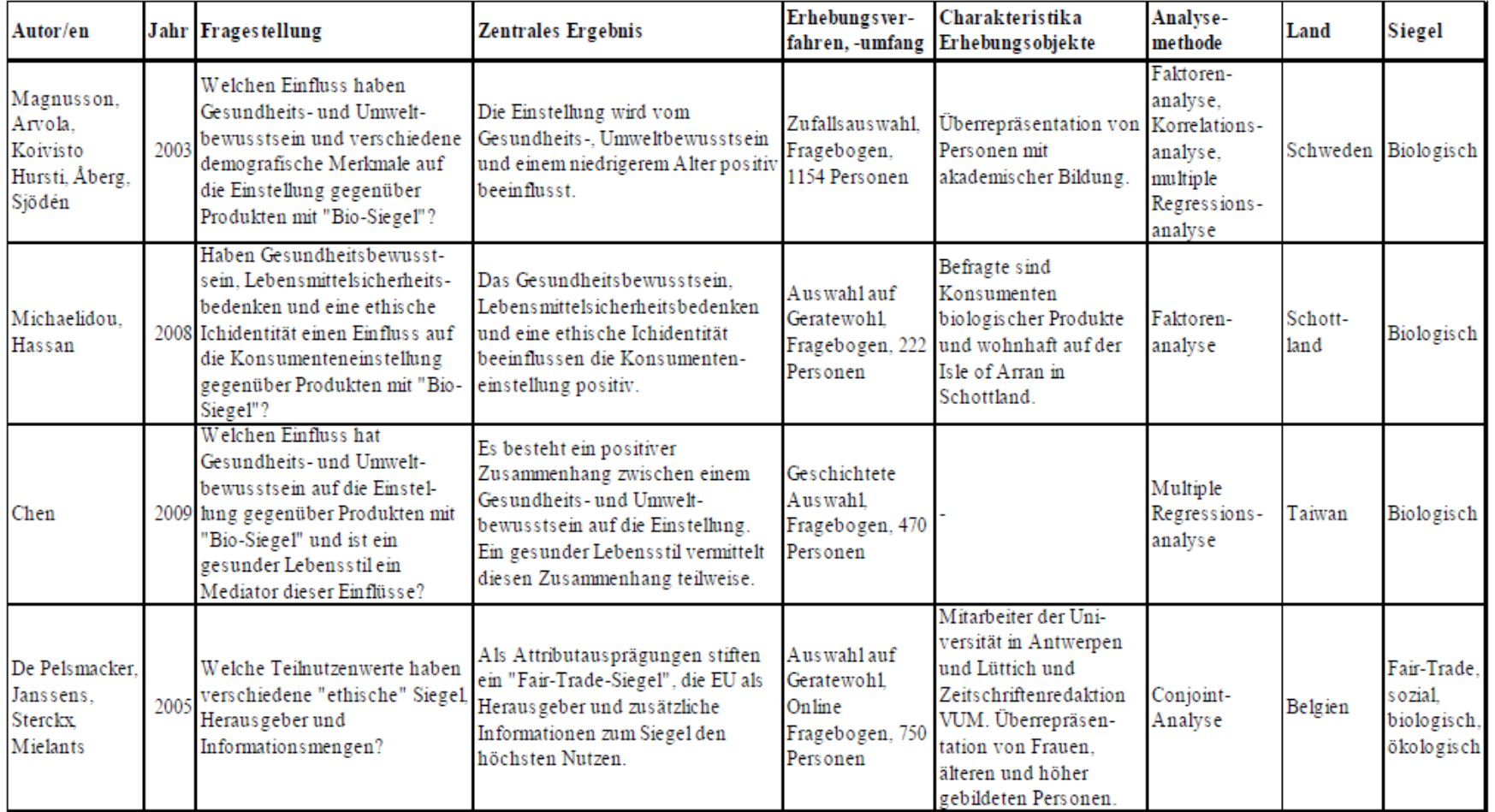

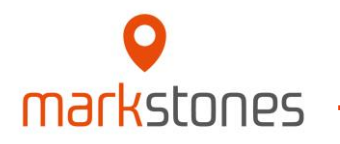

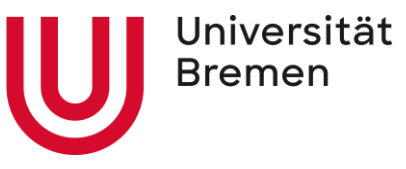

### **Literaturtabelle – einige Beispiele 3/3**

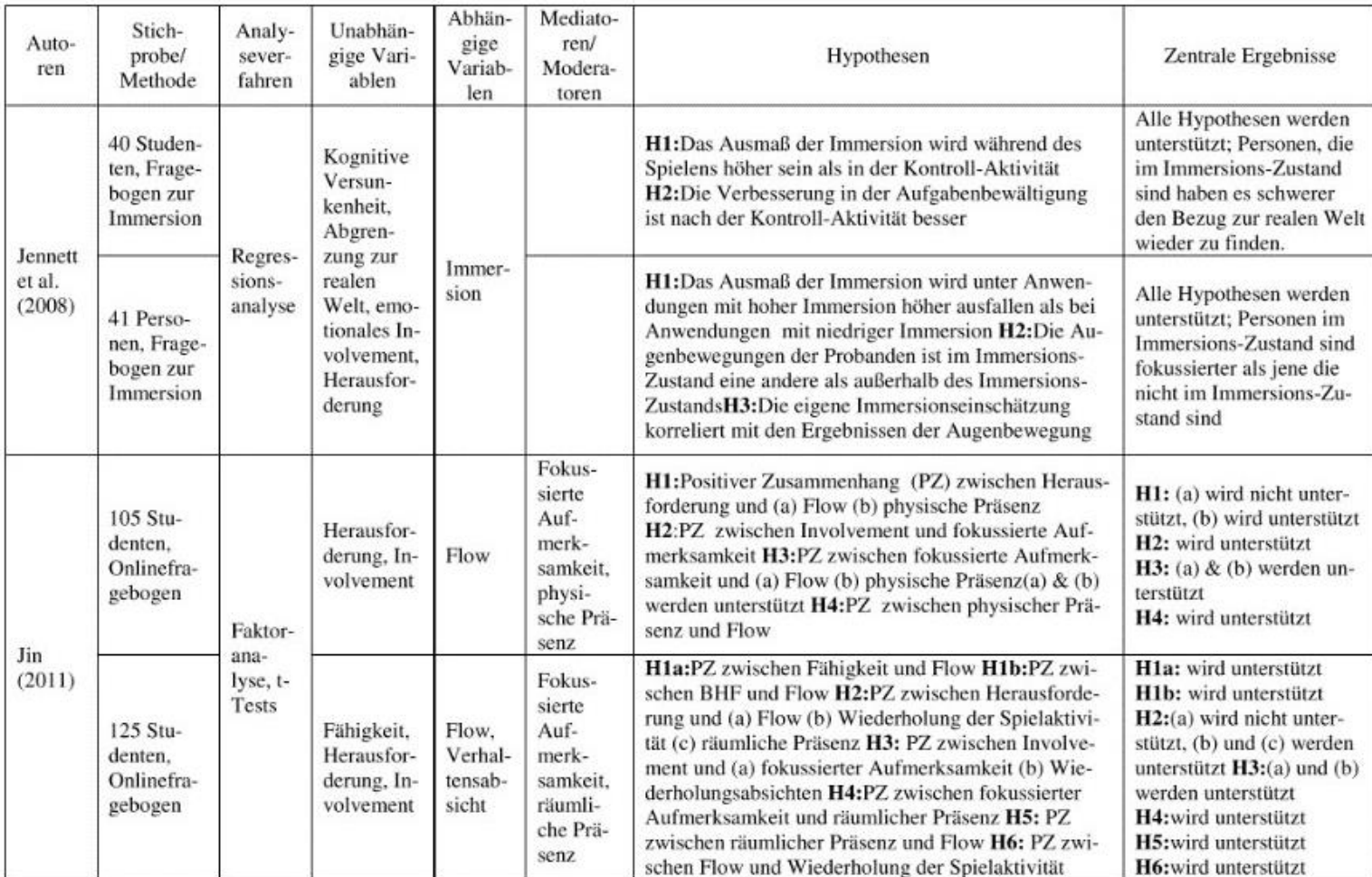

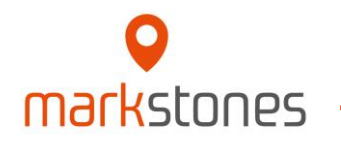

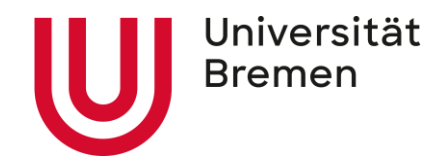

- Der konzeptionelle Rahmen fasst die Ergebnisse der Darstellung der empirischen Studien zusammen, die Sie inhaltlich in Ihrer Arbeit behandeln.
- D.h., der konzeptionelle Rahmen stellt das **Endergebnis Ihrer inhaltlichen Literatur-Arbeit** dar
- Über den konzeptionellen Rahmen wird der **aktuelle Forschungsstand graphisch**  wiedergegeben.
- Der konzeptionelle Rahmen beinhaltet daher
	- Abhängige Variablen
	- Unabhängige Variablen
	- Moderatoren und Mediatoren
	- Beziehungen der Variablen zueinander
- Er sollte jedoch nicht jede einzelne Beziehung, die Sie inhaltlich gefunden haben, abbilden sondern auf einer **aggregierten Betrachtungsweise** basieren (Zusammenfassung von Variablen zu "Variablengruppen" – z.B. Konsumentencharakteristika (statt so etwas wie Risikobereitschaft, Involvement, need for cognition, etc.)).

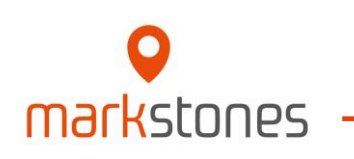

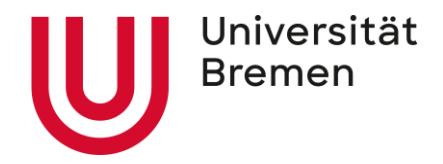

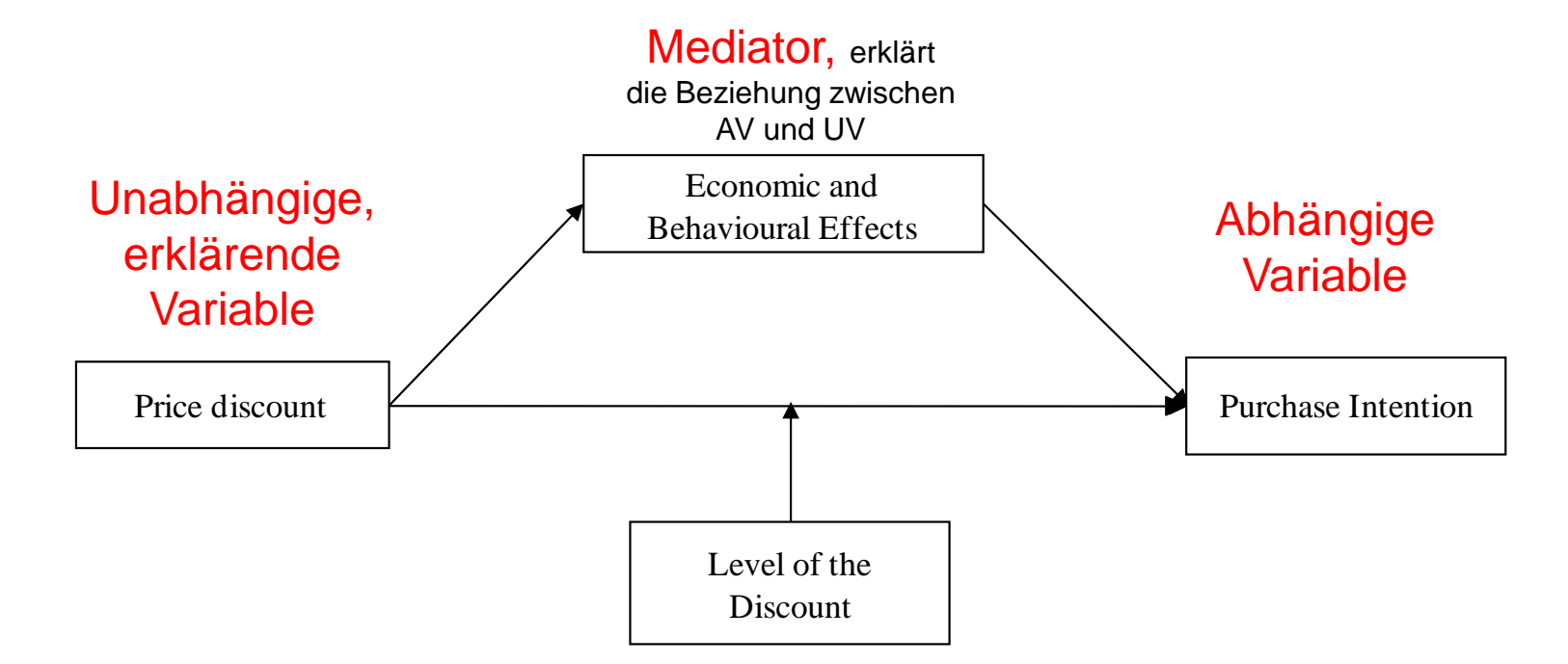

Moderator, ändert die Richtung und/oder Stärke des Effektes

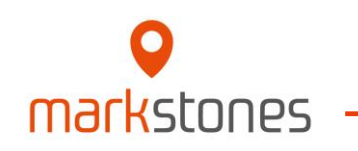

#### **Ein theoretisches Beispiel**

markstones

- Erkenntnisse von Studie 1: X wirkt auf Z  $\bullet$
- Erkenntnisse von Studie 2: Y wirkt auf Z, diese Beziehung wird moderiert von M  $\bullet$
- Erkenntnisse von Studie 3: X wirkt auf Z, diese Beziehung wird mediiert von O

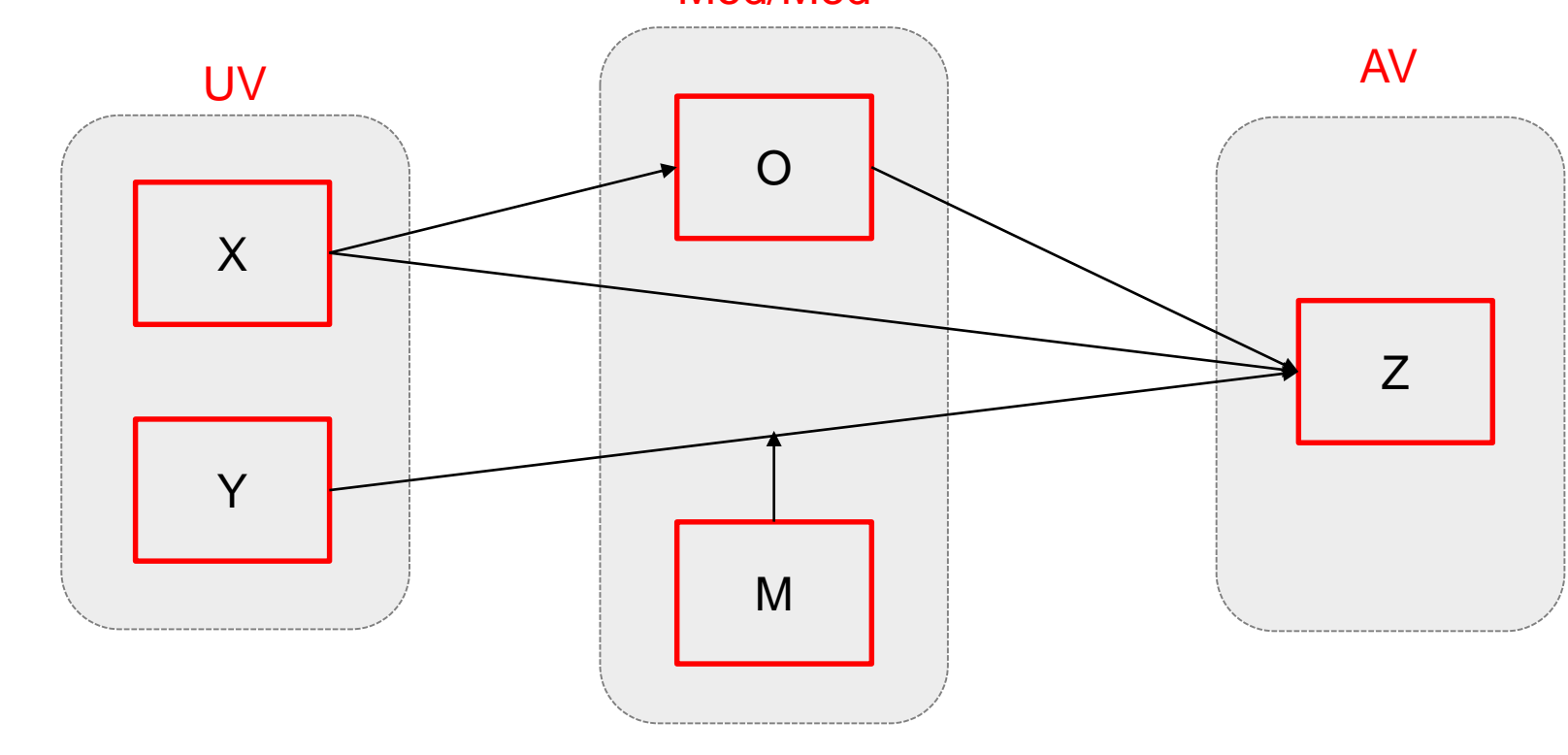

#### Mod/Med

Universität

**Bremen** 

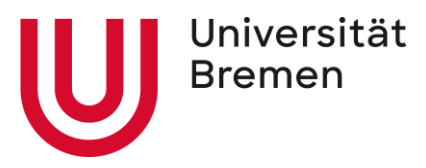

#### **Beispiele für konzeptionelle Rahmen: Zu wenig strukturiert**

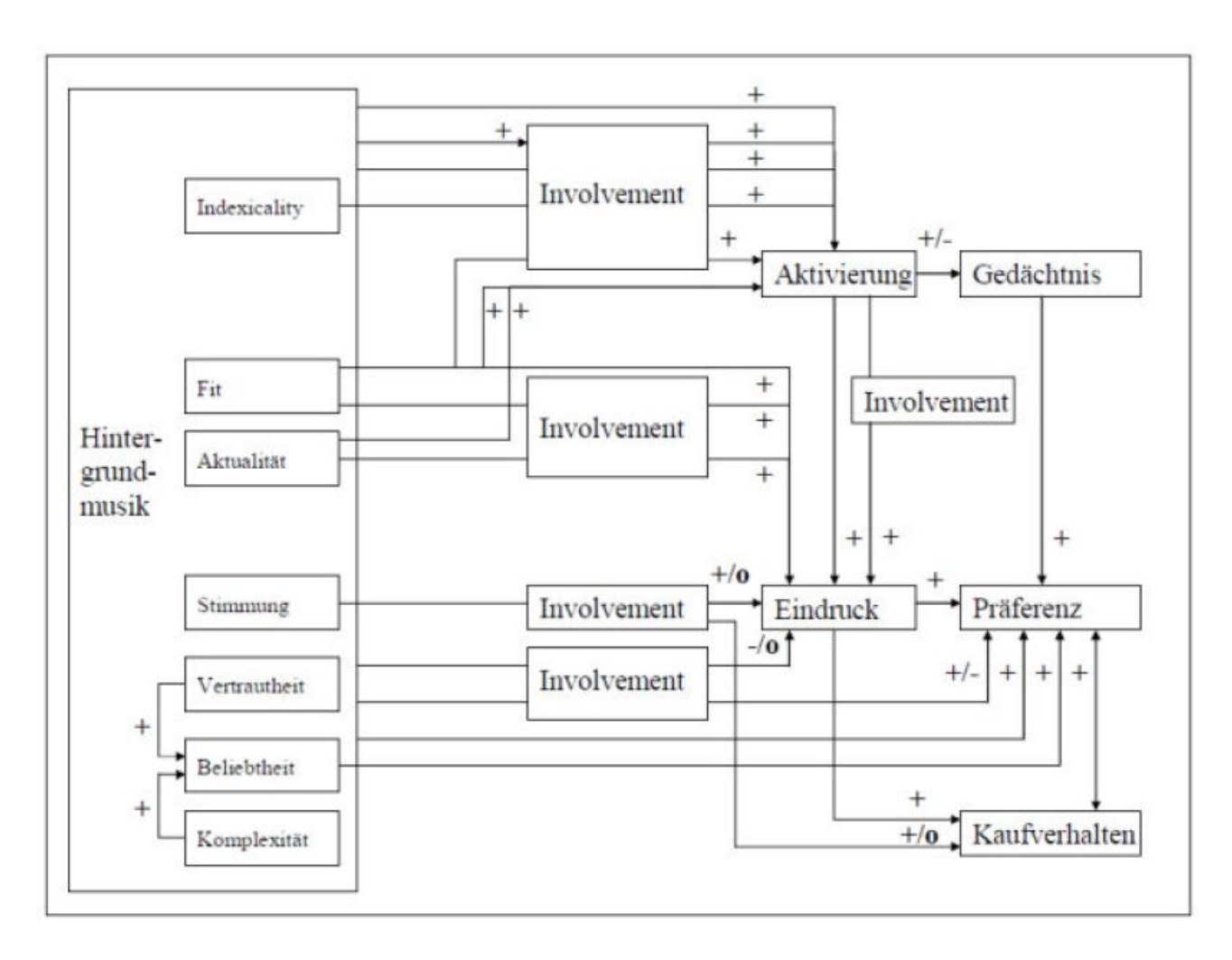

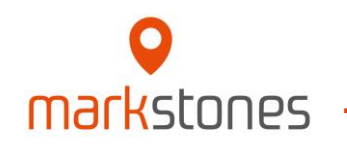

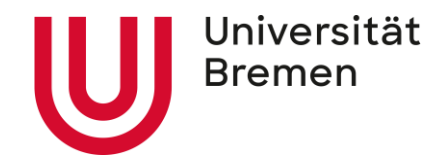

#### **Beispiele für konzeptionelle Rahmen: Indiskutabel**

 $\bullet$ 

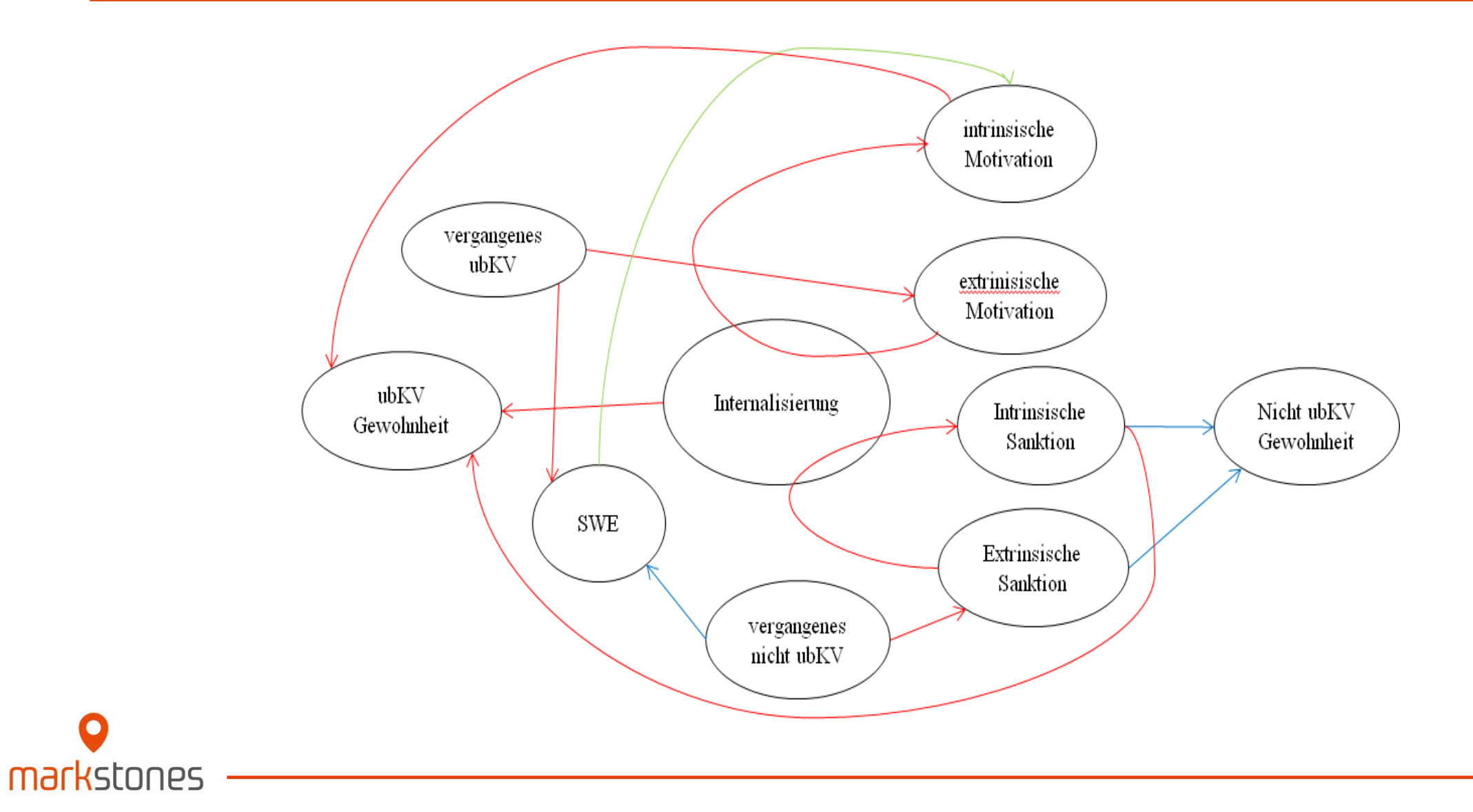

#### **Beispiele für konzeptionelle Rahmen: Positiv-Beispiel 1/2**

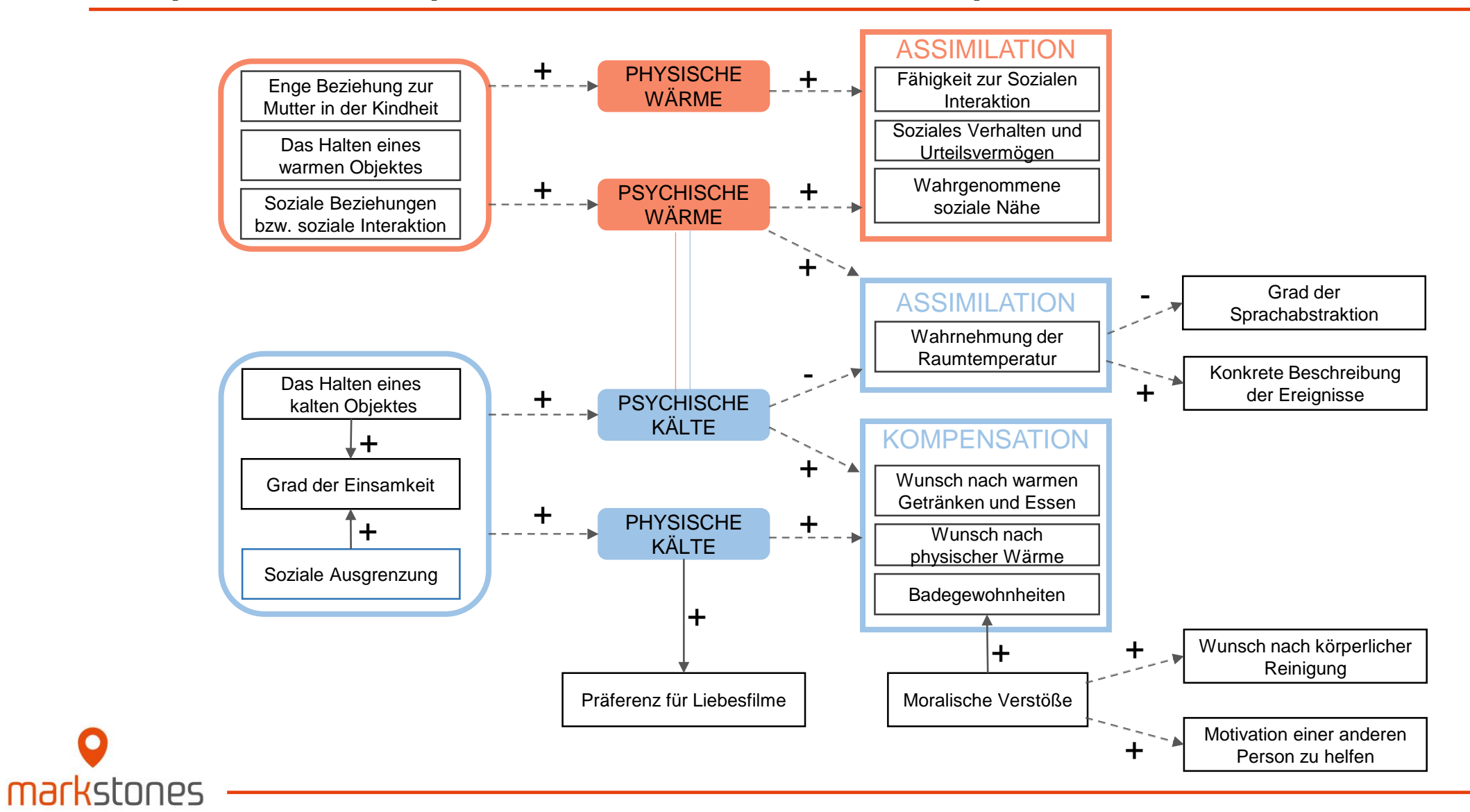

Universität **Bremen** 

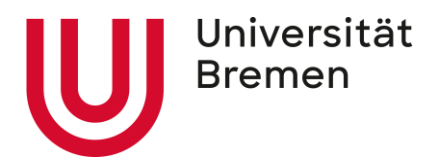

#### **Beispiele für konzeptionelle Rahmen: Positiv-Beispiel 2/2**

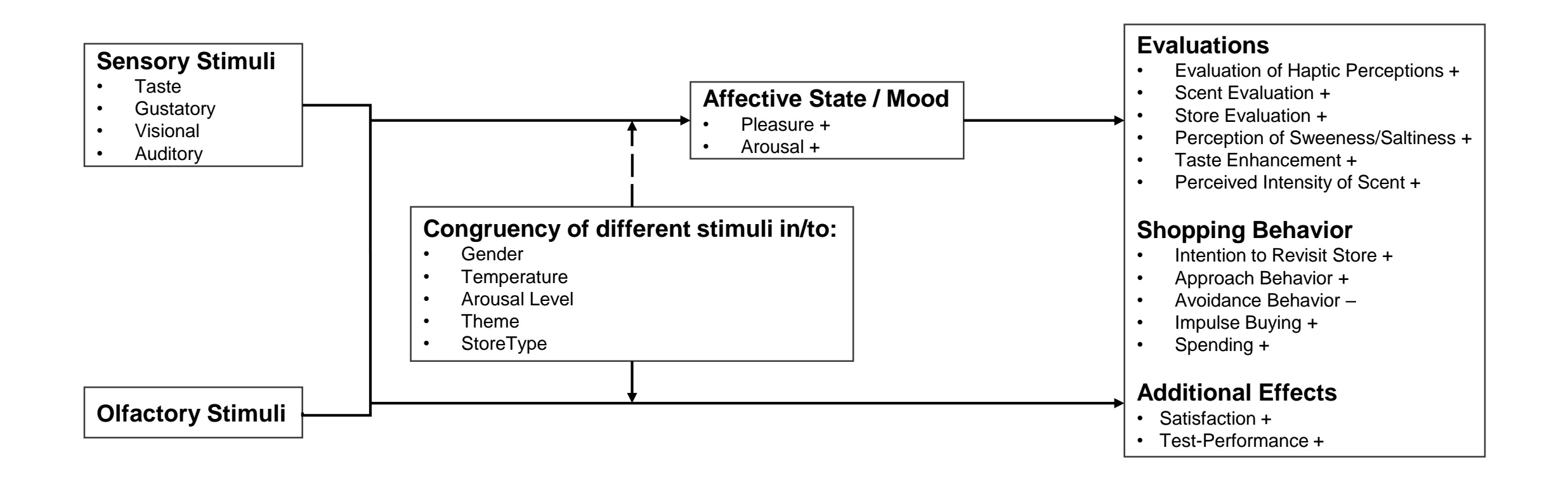

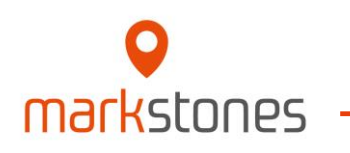

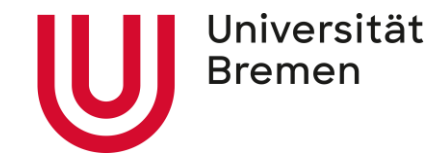

## Fragen und Anmerkungen ?

Weitere Fragen richten Sie bitte an Ihren jeweiligen Betreuer bzw. an ihre jeweilige Betreuerin.

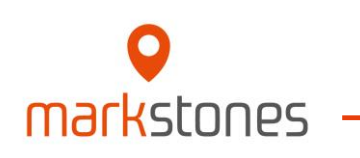

# markstones **INSTITUTE OF MARKETING, BRANDING & TECHNOLOGY**

#### **Universität Bremen**

Max-von-Laue-Straße 1 Gebäude WiWi 2 markstones@uni-bremen.de